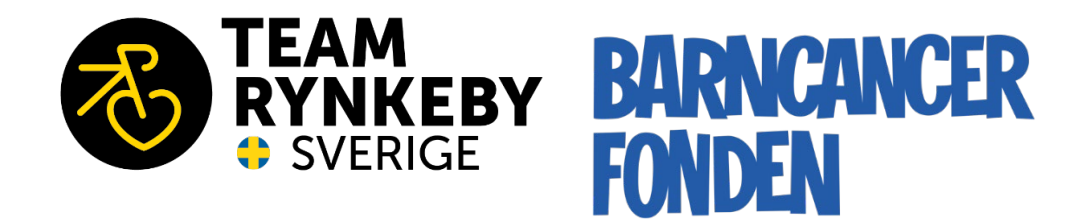

# **Rapport till Team Rynkeby-fonden 2023**

Digitalt signerad av **Digitalt** signerad av Digitalt signerad av

Jens Schollin, Ordförande Barncancerfonden

Ola Mattsson, Generalsekreterare Barncancerfonden

# <span id="page-1-0"></span>**Summary**

The 2023 donation from the Team Rynkeby Foundation to the Swedish Childhood Cancer Fund (Barncancerfonden) was 24 535 125 SEK. The Team Rynkeby Foundation is thus for the sixth consecutive year the single largest donor to the Swedish Childhood Cancer Fund. To be able to collect and donate such a sum during a year largely affected by the war in Ukraine, the humanitarian crisis in Gaza and a declined economic activity in Sweden, is extraordinary.

The annual contribution from the Team Rynkeby Foundation is exceptional. The Swedish Childhood Cancer Fund is the single largest funding body for childhood cancer research in Sweden. The Team Rynkeby Foundation is the single largest donor. Approximately 2/3 of the researchers funded by the Swedish Childhood Cancer Fund has no governmental funding for their research. Thus, the contribution from the Team Rynkeby Foundation is of utmost importance for childhood cancer research in Sweden and the Nordic countries. Research that ultimately has a significant impact on how to improve survival and quality of life in children affected by cancer.

Research can be described as the engine in the development of new approaches for cancer treatment in children. To achieve the main overarching goals for the Swedish Childhood Cancer Fund – increased survival and improved quality of life for the affected – carefully designed clinical studies and research in late effects are crucial. Approximately 70% of the childhood cancer survivors suffer from the treatment or the disease long time after the cancer is removed, and for 30% the late effects are severe and potentially life-threatening. It is therefore more urgent than ever to increase knowledge about the distinct diagnoses and facilitate the develop of effective tailor-made treatments that both cure and cause less harm to the child.

This report describes how the Swedish Childhood Cancer Fund allocates research grants, to research projects and to research positions, and presents a selection of the granted projects during 2023 on late effects and clinical studies. Although the donation from the Team Rynkeby Foundation cannot directly be dedicated to these projects, they constitute specific examples on how the Swedish Childhood Cancer Fund uses the donation and what significant opportunities such a donation enables. The projects are presented with project title, popular science summary in Swedish, name of the grant holder, project period and allocated amount. The donation from the Team Rynkeby Foundation (24,5 Mkr) is equivalent to the allocated amount from the Swedish Childhood Cancer Fund for all these 9 projects (24,5 Mkr).

In addition, results and progress from previous research reported to the Team Rynkeby Foundation 2017-2022 are presented in the end of the report.

# <span id="page-2-0"></span>**Sammanfattning**

Team Rynkeby-fondens donation till Barncancerfonden under 2023 uppgick till 24 535 125 kr. Team Rynkeby-fonden är därmed för sjätte året i rad Barncancerfondens enskilt största bidragsgivare. Att kunna samla in och donera en sådan summa under ett år som till stor del präglats av kriget i Ukraina, den humanitära krisen i Gaza och en minskad ekonomisk tillväxt i Sverige är extraordinärt.

Det årliga bidraget från Team Rynkeby till Barncancerfonden är exceptionellt. Barncancerfonden är den enskilt största finansiären av barncancerforskning i Sverige. Team Rynkeby-fonden är den största enskilda bidragsgivaren till Barncancerfonden. Ca 2/3 av de forskare som har finansiering från Barncancerfonden har inga statliga medel för sin forskning. Betydelsen av Team Rynkeby-fondens bidrag till svensk och nordisk barncancerforskning, och i förlängningen vården av cancerdrabbade barn, kan därför inte nog betonas.

Forskning kan beskrivas som motorn i utvecklingen av nya behandlingsmetoder och nya läkemedel. För att nå Barncancerfondens övergripande mål – ökad överlevnad och förbättrad livskvalitet för dem som drabbas – är satsningar på sena komplikationer och klinisk forskning synnerligen viktiga. Ungefär 70% av alla barn som har haft barncancer har någon form av sen komplikation och för 30% är komplikationerna allvarliga och potentiellt livshotande. Med ökad kunskap och bättre verktyg att bestämma den exakta diagnosen kan varje barncancerpatient få en mer skräddarsydd behandling och därmed botas från sin sjukdom utan att drabbas av sena komplikationer i samma utsträckning.

Den här rapporten redogör för hur Barncancerfonden beviljar forskningsmedel (benämns projekt även om beviljade medel kan vara både forskningsprojekt och forskartjänster). Den presenterar också ett urval av de forskningsprojekt som blev beviljade medel 2023 inom sena komplikationer och klinisk forskning. Även om Team Rynkeby-fondens donation till Barncancerfonden inte kan öronmärkas för just dessa projekt utgör de specifika exempel på hur Barncancerfonden använder medlen samt vilka möjligheter en sådan donation ger. Projekten presenteras med titel på projektet, populärvetenskaplig sammanfattning, namn på anslagsansvarig, projekttid samt beviljat belopp. Storleken på Team Rynkeby-fondens donation (24,5 Mkr) motsvarar det beviljade beloppet för samtliga 9 projekt (24,5 Mkr).

I slutet av rapporten presenteras även resultat och progress från den tidigare forskning som kommunicerats till Team Rynkeby-fonden 2017-2022.

# Innehållsförteckning

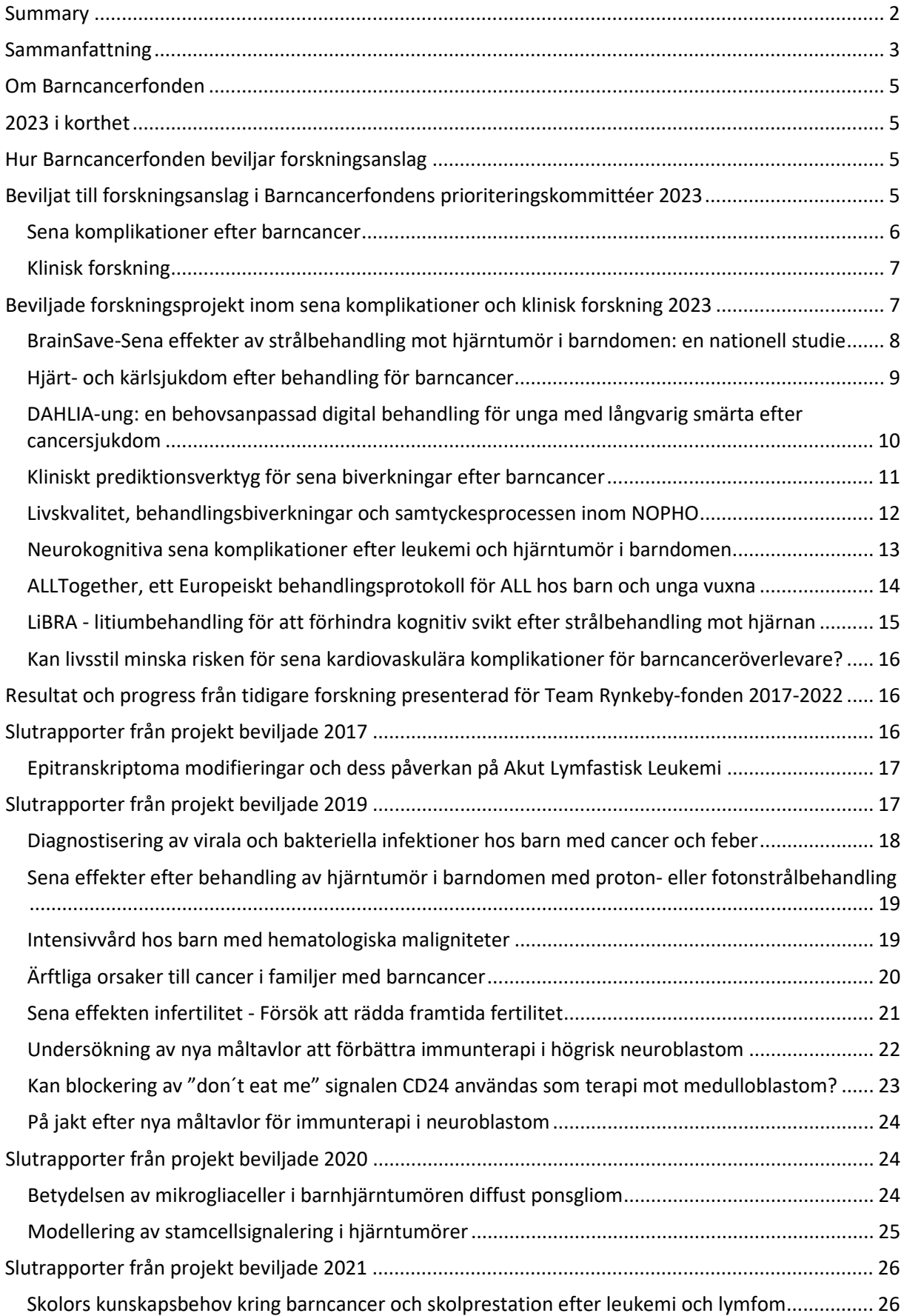

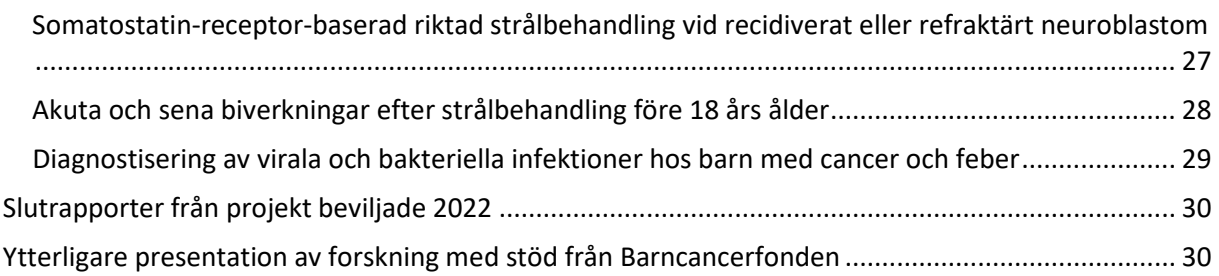

# <span id="page-4-0"></span>**Om Barncancerfonden**

Barncancerfonden är en organisation som arbetar för att varje barn och familj kan leva ett gott och långt liv. Vi ska bekämpa barncancer och dess konsekvenser för den som drabbas idag och i framtiden. Barncancerfonden har sedan 1982 arbetat för att fler barn ska överleva cancer samt med att hjälpa drabbade familjer att få den vård och det stöd de behöver. Under samma period har överlevnaden ökat till ca 85 procent, men barncancer är trots detta den vanligaste dödsorsaken till följd av sjukdom hos barn i Sverige. Och vissa diagnoser är fortfarande obotliga.

Men nu har något hänt, tack vare forskningen står vi på tröskeln till en barncancerrevolution. Med gemensamma krafter kan vi rädda fler liv. Tack vare generösa bidrag från privatpersoner, företag och organisationer är Barncancerfonden den enskilt största finansiären av barncancerforskning i Sverige. Barncancerfonden har ett 90-konto och granskas av Svensk Insamlingskontroll.

# <span id="page-4-1"></span>**2023 i korthet**

Räkenskapsåret 2023 är vid denna rapports framtagande ännu inte avslutat. Under 2022 samlade Barncancerfonden in totalt 423,1 Mkr. De insamlade pengarna används till ändamålen Forskning och utbildning, Råd och stöd samt Information. Totalt utdelat till ändamålen 2022 uppgick till:

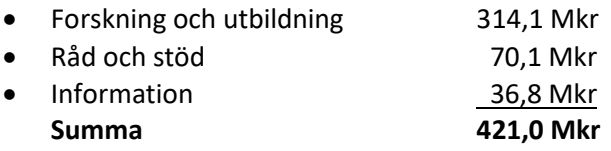

# <span id="page-4-2"></span>**Hur Barncancerfonden beviljar forskningsanslag**

Inom ändamålet Forskning och utbildning beviljas anslag inom tre olika områden: forskning, utbildning och infrastruktur. Den största andelen av området forskning utgörs av forskningsanslag (forskningsprojekt eller forskningstjänster). Dessa behandlas av Barncancerfondens oberoende prioriteringskommittéer. Prioriteringskommittéerna bedömer inkomna ansökningar utifrån kriterierna frågeställning, metodik, kompetens/genomförbarhet, barncancerrelevans samt i förekommande fall den vetenskapliga rapporten. I varje prioriteringskommitté sitter minst en patient- och anhörigrepresentant som bedömer ansökningarnas barncancerrelevans. Kommittéerna kan även vid behov få stöd av utlåtanden från externa specialister. Barncancerfonden har sex prioriteringskommittéer: tre för biomedicinsk vetenskap, en för vårdforskning och psykosocial forskning, en för medicinsk teknik, samt en helt ny internationell prioriteringskommitté från 2023 för toxicitet och sena komplikationer. Läs mer om dessa här[: Prioriteringskommittéer och](https://www.barncancerfonden.se/for-forskare/forskningsanslag/prioriteringskommitteer-forskningsnamnd-och-valberedningen/)  [valberedningen | Barncancerfonden](https://www.barncancerfonden.se/for-forskare/forskningsanslag/prioriteringskommitteer-forskningsnamnd-och-valberedningen/) 

# <span id="page-4-3"></span>**Beviljat till forskningsanslag i Barncancerfondens prioriteringskommittéer 2023**

Under 2023 behandlades totalt 272 ansökningar om forskningsanslag i Barncancerfondens prioriteringskommittéer. 94 ansökningar beviljades (beviljandegrad 35%). Anslag söks i särskilda utlysningar vilka går löpande under året. De största utlysningarna är på våren (forskartjänster) och på hösten (forskningsprojekt).

#### <span id="page-5-0"></span>**Sena komplikationer efter barncancer**

Forskning om sena komplikationer har ökat i angelägenhetsgrad i takt med att behandlingsmöjligheterna förbättrats och överlevnaden ökat. Överlevnaden i barncancer är idag ca 85% och det finns ungefär 12 000 barncanceröverlevare i Sverige. Så sent som i början av 1970-talet var överlevnaden runt 30%. Vid den tiden ställde sig läkarkåren frågan "Finns det bot?". I takt med att nya och förbättrade behandlingar upptäcktes ökade överlevnaden. Under 1990-talet ökade överlevnaden till över 70%. Fokus under denna tid var "Bot till varje pris". Överlevnaden ökade, men de som överlevde drabbades av sena komplikationer till följd av den tuffa behandlingen.

Från 2000-talet och framåt har fokus snarare varit på "Bot med färre biverkningar". Med dagens kunskap och bättre diagnosticering ökar förutsättningarna för att varje barncancerpatient ska få en mer skräddarsydd behandling och därmed botas från sin sjukdom utan att drabbas av onödiga komplikationer i samma utsträckning. Tyvärr återstår ännu mycket forskning inom detta komplexa forskningsfält som är beroende av både nationella och internationella samarbeten där de främsta forskarna måste få långsiktig finansiering för att utforska de bästa projektidéerna.

Ungefär 70% av alla barn som har haft barncancer drabbas av någon form av sen komplikation, och för 30% är komplikationerna allvarliga och potentiellt livshotande. Under 2020-2021 genomförde Barncancerfonden ett omfattande arbete med att ta fram och implementera en ny strategi för forskningsfinansiering som bland annat innebär en ökning av budgetanslagen för forskning. Ett av delprojekten är en strategisk satsning på toxicitet och sena komplikationer med det övergripande målet att öka överlevnaden med en bevarad livskvalitet efter behandling av barncancer. Det pågår också en översyn kring hur de infrastrukturer som Barncancerfonden stödjer i dag i form av register, biobanker och uppföljningsmottagningar behöver utvecklas för att stödja pågående och framtida forskning på ett optimalt sätt.

Den strategiska satsningen inom toxicitet och sena komplikationer har bland annat utgått från en ny nationell arbetsgrupp (NAG-TSK) som sedan 2022 arbetar för förbättrad livskvalitet hos dagens och morgondagens överlevare. Deras uppdrag är att i nära samverkan med andra aktörer och arbetsgrupper samarbeta för att uppnå bästa effekt nationellt samt också vara rådgivande i hur en riktad forskningssatsning på toxicitet och sena komplikationer genomförs mest effektivt. Under 2023 har den strategiska satsningen bland annat lett till att en nytillsatt prioriteringskommitté med särskild expertis inom området har etablerats för att kunna bedöma de ansökningar som kommer in till Barncancerfonden i den nya utlysningen inom toxicitet och sena komplikationer. Medlemmarna har tillsammans redan gjort en första selektion bland de inskickade forskningsprogrammen från lovande samarbeten mellan forskare. Vilka som slutligen kommer beviljas anslag från Barncancerfonden i den första utlysningsomgången offentliggörs i mars 2024.

Sammanfattningsvis vill Barncancerfonden genom en kraftfull satsning på forskning inom sena komplikationer efter barncancer göra Sverige världsledande inom området. En strukturerad och sammanhållen forskning har hittills saknats, men det finns unika förutsättningar för att lyckas på sikt. Barncancerfonden fungerar redan i dag som en katalysator och kan möjliggöra och påskynda utvecklingen utifrån olika typer av satsningar. Förutsättningarna för att Sverige ska ligga i framkant är också goda med tanke på att det redan finns heltäckande register, väletablerade nationella och internationella kontaktnät inom barnonkologin, samt sex uppföljningsmottagningar för sena komplikationer efter barncancer.

### <span id="page-6-0"></span>**Klinisk forskning**

Forskning kan beskrivas som en motor i utvecklingen av nya behandlingsmetoder och nya läkemedel. Den kliniska forskningen kallas också patientnära forskning, eftersom den berör frågeställningar om hur människokroppen fungerar i hälsa och sjukdom. Kliniska studier kan delas in i kategorierna interventionsstudier och observationsstudier, där de senare till exempel kan vara registerforskning som är viktig för att följa upp effekten av nya behandlingsmetoder. Vid observationsstudier vidtas ingen aktiv åtgärd utan patienterna observeras under rådande förutsättningar.

I en interventionsstudie ingår patienter som erbjuds någon form av intervention, till exempel ett läkemedel, en medicinteknisk produkt, eller en kirurgisk metod. Allt sker enligt ett i förväg fastställt protokoll. Ofta jämförs den nya behandlingen med en kontroll bestående av den vid det givna tillfället etablerade behandlingen eller placebo. Interventionsstudier med läkemedel eller medicintekniska produkter behöver tillstånd från Läkemedelsverket och eventuellt andra myndigheter för att få genomföras.

# <span id="page-6-1"></span>**Beviljade forskningsprojekt inom sena komplikationer och klinisk forskning 2023**

Team Rynkeby-fondens donation till Barncancerfonden 2023 motsvarar den summa som Barncancerfonden beviljat till ett urval av våra forskningsprojekt inom sena komplikationer och klinisk forskning (se tabell 1). Även om Team Rynkeby-fondens donation till Barncancerfonden inte kan öronmärkas för just dessa projekt utgör de specifika exempel på hur Barncancerfonden använder medlen samt vilka möjligheter en sådan donation ger.

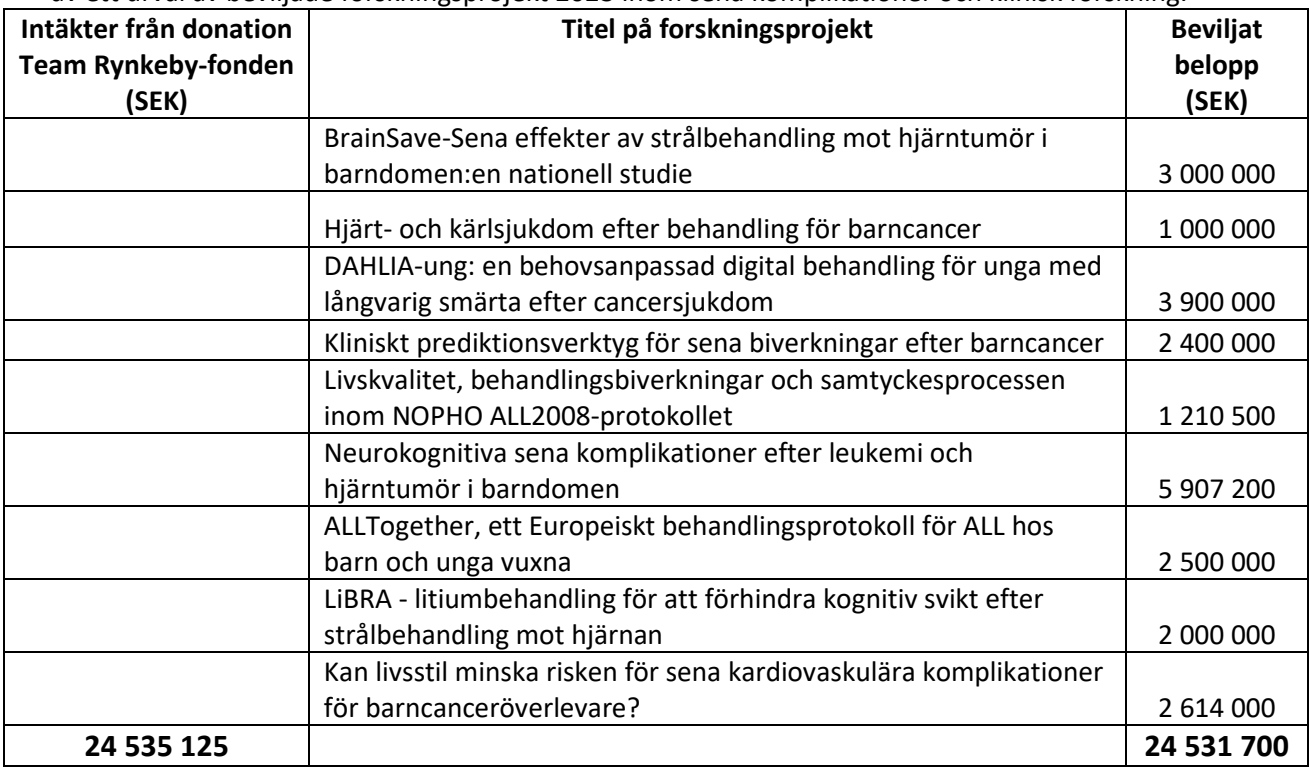

**Tabell 1**: Översikt över intäkter från donation från Team Rynkeby-fonden 2023 samt kostnader i form av ett urval av beviljade forskningsprojekt 2023 inom sena komplikationer och klinisk forskning.

På nästföljande sidor presenteras samtliga forskningsprojekt i tabell 1 mer utförligt. Forskningsprojekten presenteras med titel på projektet, populärvetenskaplig sammanfattning, vem som är anslagsansvarig, projekttid samt beviljat belopp. Storleken på Team Rynkeby-fondens

donation är tillräcklig för att täcka det beviljade beloppet från Barncancerfonden för samtliga 9 projekt.

# <span id="page-7-0"></span>**BrainSave-Sena effekter av strålbehandling mot hjärntumör i barndomen: en nationell studie**

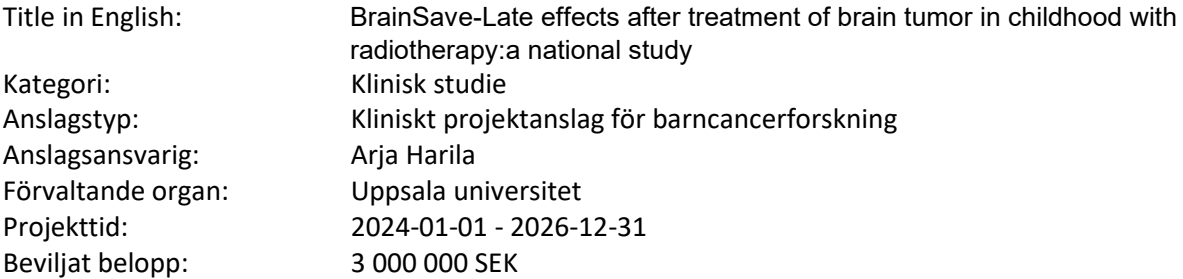

#### **Populärvetenskaplig sammanfattning på svenska**

Hjärntumör är den näst vanligaste cancerformen hos barn, och representerar nästan en tredjedel av all barncancer. Ökad överlevnad har lett till ett ökat fokus på livskvalitet efter behandling. De patienter som behandlats med strålning mot hjärnan i kombination med kemoterapi är den grupp som är mest utsatt vad gäller sena komplikationer av barncancer. På senare tid har protonstrålning använts allt mer på barn med hjärntumör. Protonstrålning kan ges mer fokuserat mot tumören, och ger mindre strålning mot frisk hjärnvävnad jämfört med traditionell fotonstrålning. Studier har visat att protonstrålning leder till färre seneffekter, men antal studier är få, särskilt vad gäller långtidsuppföljning. Huvudsyftet med denna studie är att minska sena komplikationer och öka livskvaliteten för barn som strålbehandlats på grund av hjärntumör. Vi kommer att undersöka incidens, kliniska symtom och riskfaktorer för sena komplikationer efter proton- och/eller fotonstrålning med fokus på cerebrovaskulära förändringar, hormonell och metabol dysfunktion och cellulära förändringar kopplat till förtidigt åldrande. Cirka 100 patienter som strålbehandlats i Sverige planeras rekryteras till studien, samt 50 friska kontroller. Patient-, sjukdoms- och behandlingsdata kommer att samlas in från kvalitetsregister och patientjournaler. Alla deltagare kommer att genomgå en klinisk och neurologisk undersökning. De kommer att genomgå MR-undersökning för att identifiera vaskulära, strukturella och metabola förändringar, liksom sekundära CNS-tumörer. Prover kommer att tas för att undersöka tecken på metabolt syndrom och hormonpåverkan, samt tidig åldrande. Rekrytering av patienter i Uppsala påbörjades i nov 2021, och hittills har ca 30 forskningspersoner deltagit i studien. Vi önskar med denna ansökan att utöka studien till nationell nivå genom att inkludera även personer som behandlats med protonstrålning på Skandionkliniken i Uppsala, men som fått sin övriga vård på annat barnonkologiskt centrum.

#### <span id="page-8-0"></span>**Hjärt- och kärlsjukdom efter behandling för barncancer**

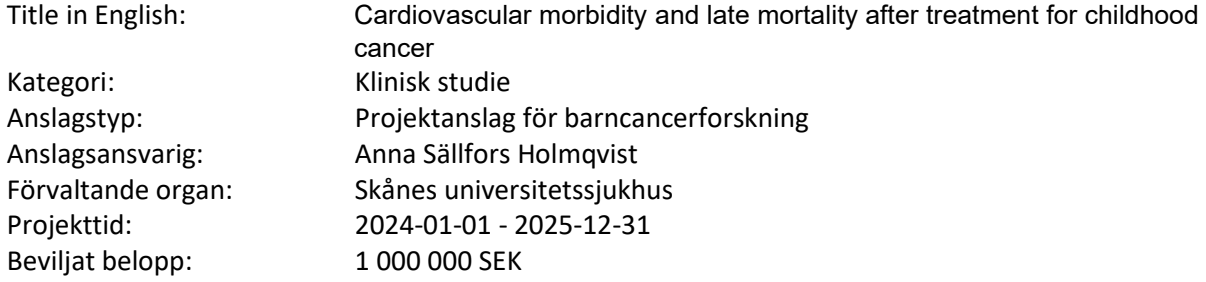

#### **Populärvetenskaplig sammanfattning på svenska**

Projektets målsättning är att undersöka risken för hjärt- och kärlsjukdom och död, och dess riskfaktorer, hos svenska fem-årsöverlevande efter barncancer. Vi planerar att undersöka hur specifika cancerbehandlingar är kopplande till utvecklingen av hjärt- och kärlsjukdomar och hur kardiovaskulära riskfaktorer, så som högt blodtryck, diabetes, övervikt och förhöjda blodfetter, påverkar denna risk. Denna registerstudie är en del av det stora nationella projektet SCARP (Swedish CArdiometabolic Registry Project) och kommer att innefatta alla som har behandlats för cancer före 18 års ålder i Sverige sedan 1968. Dessa ca 11 000 individer kommer att jämföras med en fem gånger så stor kontrollgrupp från den generella befolkningen. Studien innefattar uppgifter från flera nationella register, däribland patientregistret, läkemedelsregistret och dödsorsaksregistret. Därtill ingår uppgifter om cancerdiagnos och behandling från svenska barncancerregistret. Detaljerade uppgifter om vissa typer av hjärt- och kärlsjukdomar kommer att inhämtas från nationella kardiologiska kvalitetsregister. Studien kommer att visa hur stor risken för specifika hjärt- och kärlsjukdomar och död är utifrån erhållen cancerbehandling hos svenska barncanceröverlevande, samt hur denna risk påverkas av kardiovaskulära riskfaktorer. Subgrupper där förebyggande eller modifierande åtgärder kan påverka denna riskutveckling kommer därmed att identifieras. Studien kommer dessutom lägga grunden för en nationell databas av barncanceröverlevande inkluderande detaljerade cancerbehandlingsuppgifter, vilket kommer möjliggöra ytterligare studier av toxicitet och sena komplikationer, däribland prospektiva interventionsstudier. Studiens resultat kommer också bidra till fortsatt utveckling av nationella och internationella riktlinjer för långtidsuppföljning, och i förlängningen utvecklingen av framtida behandlingsprotokoll, med målet att minska mängden och allvarlighetsgraden av sena komplikationer.

#### <span id="page-9-0"></span>**DAHLIA-ung: en behovsanpassad digital behandling för unga med långvarig smärta efter cancersjukdom**

Title in English: Immune recovery and nephrotoxicity following acute lymphoblastic leukemia treatment Kategori: Klinisk studie Anslagstyp: Kliniskt projektanslag för barncancerforskning Anslagsansvarig: Rikard Wicksell Förvaltande organ: Karolinska institutet Projekttid: 2024-01-01 - 2026-12-31 Beviljat belopp: 3 900 000 SEK

#### **Populärvetenskaplig sammanfattning på svenska**

Var fjärde ung person som behandlats för cancer lider av långvarig smärta. För många har smärtan en påtaglig påverkan på vardag och livskvalitet. Medicinska insatser är normalt otillräckliga, istället har individens förmåga att själv hantera sin situation (resiliens) visat sig ha avgörande betydelse för hälsa och välbefinnande. ACT är en vidareutveckling av kognitiv beteendeterapi som i ett stort antal studier på barn och vuxna med långvarig smärta visat sig kunna öka resiliens och livskvalitet. Dock saknas forskning kring hur ACT kan hjälpa unga personer som lider av långvarig smärta efter cancersjukdom. Dessutom är tillgången till ACT i sjukvården låg, trots det vetenskapliga stödet. Digitala lösningar kan öka tillgängligheten men forskning behövs för att undersöka effekten av digital behandling. Det aktuella projektet syftar till att i samverkan med målgruppen utveckla och utvärdera en behovsanpassad digital intervention (DAHLIA-ung) för att öka förmågan att hantera smärta och psykisk påfrestning hos unga personer som lider av långvarig smärta efter tidigare cancersjukdom. Projektet bygger på det framgångsrika DAHLIA projektet. Inledningsvis görs en behovsanalys med hjälp av fokusgrupper bestående av unga personer med långvarig smärta och tidigare cancersjukdom. Utifrån denna behovsanalys skräddarsys behandlingen genom modifieringar av den existerande DAHLIA-interventionen, vilken testas med avseende på användarvänlighet och preliminära effekter. Därefter utvärderas DAHLIA-ung i en klinisk studie där effekterna jämförs med sedvanlig behandling. Dessutom analyseras hur behandlingen fungerar (förändringsprocesser) och vilka som har god effekt (modererande faktorer), i syfte att kunna använda behandlingen effektivt i sjukvården. Projektet kan bidra till cancersjukvården genom att skapa tillgång till en evidensbaserad digital behandling som snabbt kan göras tillgänglig för den stora grupp individer som lever med långvarig smärta efter cancersjukdom.

#### <span id="page-10-0"></span>**Kliniskt prediktionsverktyg för sena biverkningar efter barncancer**

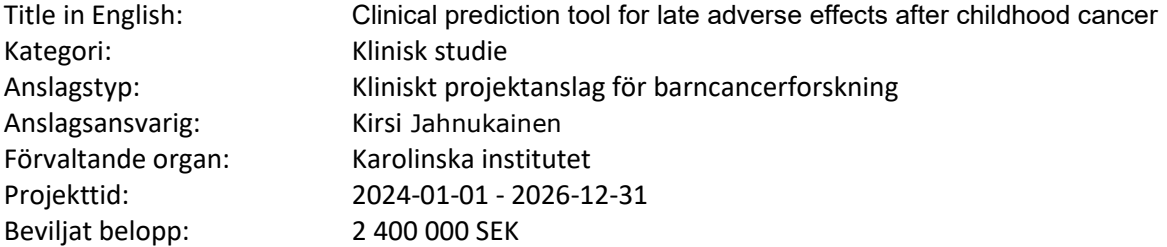

#### **Populärvetenskaplig sammanfattning på svenska**

Omkring hälften av dem som har fått cancerbehandlingar under uppväxtåren utvecklar hormonella eller metaboliska seneffekter vars tidiga upptäckt kräver systematisk uppföljning av patienterna. Dessa seneffekter kan uppträda akut direkt efter den givna cancerbehandlingen eller först årtionden senare, och individuell känslighet varierar avsevärt. Vi har tidigare utförligt beskrivit cancerbehandlingars seneffekter i våra egna publikationer. Syftet med denna forskning är att utveckla nya kliniska metoder för att bedöma risken för seneffekter hos barn med cancer. Forskningsfrågorna är nya och kliniskt relevanta: Går det att fastställa referensvärden för testikelns tillväxt och för antalet könsceller så att klinikern tidigt kan upptäcka en utvecklingsavvikelse eller försämrad kvalitet? Kan information från uppföljning i ungdomsåren förutsäga en barncancerpatients hälsa i vuxen ålder? Finns det förändringar i genomet som kan beaktas för att minska toxiciteten av cancerbehandlingar och stamcellstransplantation? Forskningsresultaten kan direkt tillämpas för att förebygga och behandla sjukdomar hos barn och unga som har återhämtat sig från cancer. Genom att identifiera genetiska känslighetsfaktorer och förbättra uppföljningsmetoder ökar vi uppföljningens effektivitet och förebygger senare sjuklighet. Forskningen har goda möjligheter att genomföras. Studien utnyttjar patientmaterial, varav en betydande del redan har samlats in. Tillstånd för nationell registerforskning har beviljats. Viktiga referensvärden håller på att färdigställas, och en lyckad pilot har utarbetats för avbildningsmetoden.

# <span id="page-11-0"></span>**Livskvalitet, behandlingsbiverkningar och samtyckesprocessen inom NOPHO ALL2008-protokollet**

Title in English: Quality of life, treatment-related toxicity and informed consent process in NOPHO ALL2008-protocol Kategori: Klinisk studie Anslagstyp: Barncancerforskarmånader för kliniker Anslagsansvarig: Nina Mogensen Förvaltande organ: Karolinska universitetssjukhuset Projekttid: 2023-09-01 - 2026-08-31 Beviljat belopp: 1 210 500 SEK

#### **Populärvetenskaplig sammanfattning på svenska**

BAKGRUND Den förbättrade överlevnaden i akut lymfatisk leukemi (ALL) har medfört ett ökat fokus på vilka biverkningar behandlingen medför. Att aktivt utvärdera hur barnen mår efter behandling är viktigt, också för att försöka identifiera om viss typ av behandling och/eller biverkningar medför större risk för sämre livskvalitet, vilket kan ha betydelse för hur barnen följs upp efter behandlingsavslut och hur framtida behandlingsprotokoll utformas. INNEHÅLL Projektet innebär att enkäter skickades ut 2013-2019 till alla familjer vars barn behandlats för ALL enligt det dåvarande nordiska leukemiprotokollet (NOPHO ALL2008) minst 6 mån efter behandlingsavslut i Sverige, Finland och Danmark. Tre olika enkäter ingår: dels en studie-specifik som utformats tillsammans med föräldrar till fd ALL-patienter, där uppgifter kring socioekonomi, förskole/skolfrånvaro, syskonstöd m.m. efterfrågas, olika biverkningar och om föräldrarnas upplevelse av processen att tillfrågas om deltagande i de randomiserade studier (RCT), som ingick i protokollet. De övriga enkäterna är PedsQL för att undersöka barnets livskvalitet samt SF-36 för föräldrarnas livskvalitet. Studien är epidemiologisk och använder både data som vi samlat från barn och föräldrar och NOPHOregisterdata (där data om riskgrupp, registrerade biverkningar och RCT-deltagande hämtats). MÅL Syftena är följande: -kartlägga föräldrarnas upplevelse av att tillfrågas om RCT, vilket blir viktig återkoppling till kliniken -att lära oss mer om barnens livskvalitet efter behandlingsavslut och se om den skiljer sig mellan barn som behandlats enligt olika behandlingsarmar -se hur föräldrarna skattar förekomst och svårighet av biverkningar allmänt, och till följd av specifika cytostatika -utvärdera föräldrarnas livskvalitet efter behandling Med detta hoppas vi lära oss mer om hur barnen och deras familjer påverkas av behandlingen, vilket ger viktig information som i framtiden kan leda till bättre vård för barnen och familjerna.

# <span id="page-12-0"></span>**Neurokognitiva sena komplikationer efter leukemi och hjärntumör i barndomen**

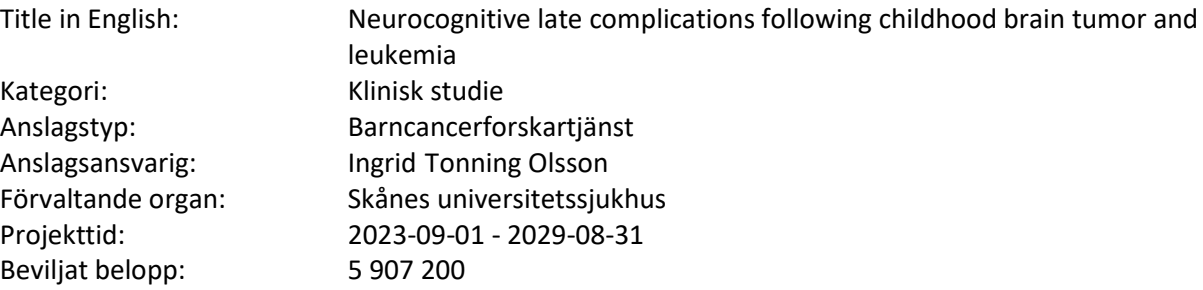

#### **Populärvetenskaplig sammanfattning på svenska**

I takt med stigande överlevnad för barncancer blir det viktigt att studera livskvalitet för att kunna förebygga och rehabilitera sena komplikationer. Neurokognitiva sena komplikationer får omfattande konsekvenser för samhället i stort och för den enskilde individen. Det kan t.ex. leda till stora svårigheter att ta sig igenom en utbildning, att få ett arbete, att skapa sociala relationer eller att leva ett självständigt vuxenliv. Denna ansökan omfattar fem forskningsprojekt, alla med målet att bättre förstå och behandla kognitiva sena komplikationer. Studie 1-3 undersöker följande riskfaktorer för neurokognitiva senkomplikationer: 1. Strålbehandling av olika delar av hjärnan 2. Behandling, kön, ålder, hydrocephalus och tid från första symptom till diagnos hos överlevare av hjärntumör 3. Neurotoxiska komplikationer under leukemi-behandling. Studie 4 undersöker effekten av litiumbehandling på kognition efter avslutad strålbehandling mot hjärnan och studie 5 undersöker tillgången till neuropsykologisk rehabilitering vid Karolinska Institutet hos överlevare av hjärntumör. Sökande, ITO, är PI för de två första studierna, Studie 3 görs i samarbete med ALL-STAR-studien med säte på Rigshospitalet i Köpenhamn och med BRAIN-studien med säte vid Uppsala universitet. Studie 4 ingår i LiBRA-studien med säte på Karolinska Institutet i Stockholm. LiBRA-studien är en dubbelblind-studie där man undersöker om litium-behandling efter avslutad strålbehandling mot hjärnan kan lindra neurokognitiva sena komplikationer. Studie 4 omfattar ett antal delstudier: a. Effekten av litiumbehandling på kognition b. Ensamhet/sociala nätverk hos överlevare och samband med nedsättningar av språklig och exekutiv förmåga. c. Longitudinell utveckling av språkliga och exekutiva funktioner. Studie 5 undersöker tillgång till neuropsykologisk rehabilitering på Astrid Lindgrens Barnsjukhus och om detta varierar med socioekonomisk status eller behandlingsfaktorer.

#### <span id="page-13-0"></span>**ALLTogether, ett Europeiskt behandlingsprotokoll för ALL hos barn och unga vuxna**

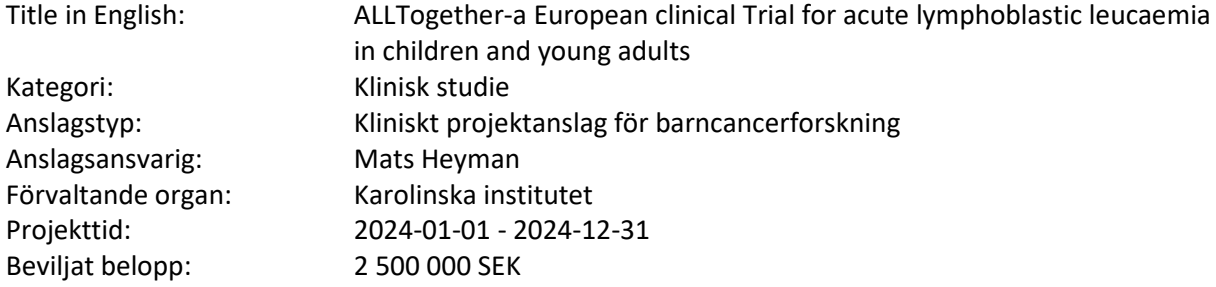

#### **Populärvetenskaplig sammanfattning på svenska**

Akut lymfatisk leukemi (ALL) är den vanligaste barncancerdiagnosen med ca 25% av alla nya fall. Behandlingsresultaten är mycket goda med >90% överlevnad. Problem återstår av principiellt två slag: 1. Knappt fem procent av barnen dör av leukemisjukdomen, oftast av svårbehandlade återfall. 2. Ca hälften av alla som botas kan vara överbehandlade. En del av dessa får allvarliga biverkningar, som kan bli långvariga eller permanenta och i värsta fall leda till döden. Den mycket goda överlevnaden leder till att förändringar av behandlingen för att utvärdera under- och överbehandling kräver väldigt många patienter. Därför har studiegrupper från Norden (NOPHO), Storbritannien (UKALL), Nederländerna (DCOG), Tyskland (COALL), Belgien (BSPHO), Portugal (PGLP-SHOP), Irland (PHOAI) och Frankrike (SFCE) gått samman i ett konsortium (ALLTogether) och utformat behandlingsprotokollet ALLTogether1 tillsammans. Studien bygger på en bas av välbeprövad behandling till vilken kopplas moduler av experimentella interventioner, varav en del är randomiserade med specifika studiefrågor. Vissa syftar till att reducera överbehandling och minska biverkningar, andra till att tillämpa nya behandlingsprinciper för att förhindra återfall. Studien rekryterar patienter sedan 2020. Administrativa hinder har lett till förseningar, men rekryteringen ökar och allt talar för att studien kan slutföras. Undertecknad är medicinskt ansvarig och Karolinska Sjukhuset sponsor för studien. Deltagande länder finansierar sitt eget deltagande, men medel krävs för centrala funktioner. Vissa av dessa har i en ny avsiktsförklaring av Barncancerfonden definierats som nödvändig infrastruktur, som söks i särskild ordning. Den aktuella ansökan gäller de delar som hör till forskningen: statistisk analys, säkerhetsmonitorering, avgifter för godkännande av myndigheter, juridisk hjälp med kontrakt, resor och konferenser, kostnader för utveckling av ny modul för T-cell ALL i samarbete med Children's Oncology Group (COG) i USA.

# <span id="page-14-0"></span>**LiBRA - litiumbehandling för att förhindra kognitiv svikt efter strålbehandling mot hjärnan**

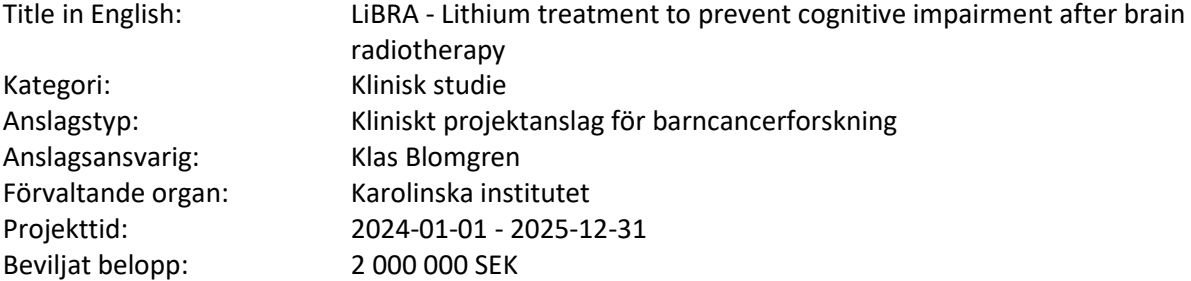

#### **Populärvetenskaplig sammanfattning på svenska**

Att leva - inte bara överleva. Målet är att förebygga och behandla sena komplikationer efter strålbehandling mot hjärnan, särskilt intellektuella funktioner. Tack vare framsteg i diagnostik och behandling blir drygt 80 % av alla barn och ungdomar med hjärntumör långtidsöverlevare. Behandlingen, särskilt strålbehandling mot hjärnan, leder dock ofta till så kallade sena komplikationer, tidigare kallade seneffekter, däribland nedsatt intellektuell förmåga, kardiovaskulära sjukdomar och störd tillväxt. Nedsatt intellektuell förmåga är särskilt begränsande för möjligheten att leva ett normalt liv. De bakomliggande orsakerna är dock mycket ofullständigt kända, och det finns idag inga behandlingar mot dessa skador. Det finns i dag tre centra i världen där studier som LiBRA initierats: Karolinska i Sverige (litium), Hospital for Sick Children, Toronto, Canada (metformin), och St Jude Children's Research Hospital, Memphis, TN, USA (memantin). I djurförsök har vi och andra funnit att litium både skyddar mot akut skada och stimulerar läkning efter bestrålning, dock utan att skydda tumörceller, litium har till och med anti-tumöreffekter! Etikprövningsmyndigheten och Läkemedelsverket har godkänt vår ansökan om LiBRA, en fas 2, randomiserad, dubbel-blind, placebokontrollerad studie, där 84 barn och ungdomar i Sverige och Danmark som fått strålbehandling mot hjärnan skall lottas till 6 månaders behandling med litium eller placebo. De kommer att testas med neuropsykologiska tester, blodprover och magnetkameraundersökningar upp till 5 år efter litiumbehandlingen. Vårt mål är att förebygga och/eller behandla de skador som uppstår i hjärnan, utan att försämra effekten av cancerbehandlingen. Målet är att minska lidandet för de drabbade och deras familjer, samt reducera de medicinska och sociala kostnaderna för samhället.

15

# <span id="page-15-0"></span>**Kan livsstil minska risken för sena kardiovaskulära komplikationer för**

#### **barncanceröverlevare?**

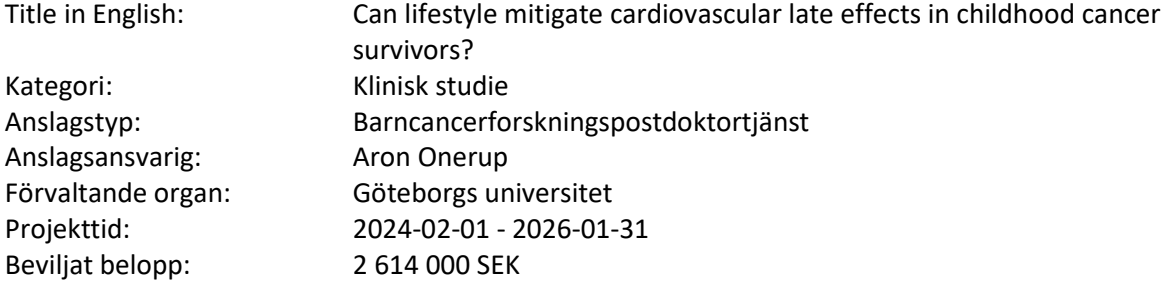

#### **Populärvetenskaplig sammanfattning på svenska**

Eftersom behandlingsresultaten av barncancersjukdomar glädjande nog förbättrats dramatiskt under de senare decennierna har gruppen barncanceröverlevare vuxit. Dessa individer har behandlats med cytostatika/strålning/kirurgi under barndomen och riskerar att utveckla sena komplikationer som kan uppstå flera decennier efter avslutad behandling. Avsikten med detta forskningsprojekt är att definiera sambanden mellan livsstil och sena komplikationer i form av hjärtsjukllighet. Den första delen av projektet utförs tillsammans med St Jude Children's Research Hospital i Memphis, USA. St Jude är världsledande inom forskning på seneffekter efter barncancer. Denna institution bedriver de utan jämförelse mest högkvalitativa studierna inom detta fält och resultaten har publicerats i väl ansedda tidskrifter. Den andra delen av projektet består av att skapa en ny svensk studie som bygger på att koppla samman flera nationella register av hög kvalitet, inklusive data från Svenska Barncancerregistret och Mönstringsregistret som innehåller information om kondition, styrka, och övervikt vid 18 års ålder. Min kliniska kompetens som specialistläkare i barn- och ungdomsmedicin med inriktning mot barnonkologi och sena komplikationer, i kombination med min forskningserfarenhet från studier av hälsovinster med fysisk aktivitet i cancerpopulationer och min pågående postdoc vid St Jude Children´s Research Hospital gör mig lämpad att driva detta projekt. Denna postdoc kommer ge mig vetenskaplig självständighet och möjlighet att bygga upp en egen forskning med fokus på sena komplikationer hos individer som behandlats för barncancer i Sverige. Jag kommer även kunna bygga vidare på ett långsiktigt samarbete mellan Sverige och St Jude samt bygga vidare på ett nationellt nätverk för forskning på sena komplikationer i Sverige.

# <span id="page-15-1"></span>**Resultat och progress från tidigare forskning presenterad för Team Rynkebyfonden 2017-2022**

2017 var första året då Barncancerfonden tog fram en liknande rapport som den nu föreliggande för 2023. 2016 och tidigare tog Barncancerfonden fram enskilda exempelprojekt och särskilda satsningar för att visa hur pengarna används. Under denna rubrik presenteras resultat och progress från de projekt som under perioden 2017-2021 kommunicerats till Team Rynkeby-fonden i form av de populärvetenskapliga slutrapporter som ansvarig forskare lämnar in efter avslutad projekttid.

Ett beviljat projekt från Barncancerfonden pågår under en viss tidsperiod (benämns projekttid), i snitt 2,5 år men kan vara upp till 6 år. Projekttiden kan vid särskilda skäl förlängas. Dispositionstiden är alltid 6 månader längre än projekttiden. Den anslagsansvarige ska senast vid dispositionstidens utgång inkomma med en slutrapport för hela projekttiden. Detta innebär att alla tidigare kommunicerade projekt ännu ej slutrapporterats vid denna rapports datum.

# <span id="page-15-2"></span>**Slutrapporter från projekt beviljade 2017**

Team Rynkeby-fondens donation till Barncancerfonden under 2017 uppgick till 26 747 192 Mkr. Detta motsvarar mer än vad som beviljades till nya projekt inom leukemi hösten 2017 (20 574 832 kr), stödet till den vårdplaneringsgrupp som säkerställer att barn med leukemi behandlas enhetligt över hela landet (1 350 000 kr), samt totala budgeten för Barncancerfondens arbete med nationellt syskonstöd (4 700 000 kr). Nedan presenteras inkomna slutrapporter från de forskningsprojekt av ovan som är slutrapporterade under 2023.

#### <span id="page-16-0"></span>**Epitranskriptoma modifieringar och dess påverkan på Akut Lymfastisk Leukemi**

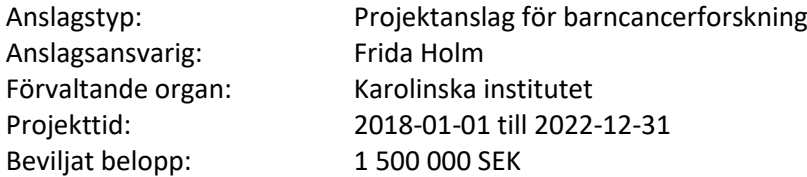

#### **Populärvetenskaplig sammanfattning på svenska**

Akut lymfatisk leukemi (ALL) drabbar ca. 100 barn och ungdomar i Sverige årligen och är därmed den vanligaste tumörsjukdomen hos barn. Trots att man idag lyckas bota en relativt hög andel av patienter med T-ALL förblir återfall på grund av terapeutisk resistens den vanligaste dödsorsaken. Men trots att forskningen går framåt botas långt ifrån alla barn, och sämst prognos har barnen med en bakomliggande mutation såsom NOTCH1. Mekanismerna som reglerar vår genetiska mångfald har avancerats under hela vår utveckling. Normala hemtopoetiska stamceller ackumulerar genetiska (DNA) och epitranskriptoma (RNA) förändringar som främjar tillväxten av pre-leukemiska kloner som har erhållit överlevnads- och dubbleringsfördelar. En bristande reglering av dessa epitranskriptoma händelser inkluderar post-transkriptionella RNA-modifieringar såsom RNA-metylering. Med detta anslag hoppas vi kunna studera länken mellan de olika epitranskriptoma eventen när en stamcell blir till en cancerstamcell. Ökad kunskap om vilka mekanismer som får de leukemi-initierande stamcellerna att överleva och dubblera sig kommer förbättra utvecklingen av nya moderna behandlingsformer som kan eliminera dessa cancerceller. Att genomgå cancerbehandling är inte minst ett stort lidande för patienten och dennes omgivning, det är också en stor påfrestning för sjukvården och för samhället. Därför är det av stor vikt att genom livsviktig forskning identifiera nya innovativa behandlingsformer för att förbättra och förlänga livet för dessa patienter. Genom att studera och identifiera nya behandlingsmetoder för T-ALL hoppas vi kunna förkorta behandlingen för dessa patienter med hjälp av att inhibera de gener som orsaker som skickar ut felaktiga signaler till våra stamceller. Vi hoppas att det ska leda till färre biverkningar, samtidigt som livskvalitet ökar både under och efter behandling.

#### **Resultat från projektet**

Vi har under projektets gång lyckats optimiserat möjligheten att sekvensera patientmaterial för m6A. Då denna sekvenseringsmetod är relativt ny, har stora mängder material behövts, något som varit svårt att uppnå med patientprover. Vi har dock lyckats sekvensera prover från leukemiska stamceller från intermediär rist T-ALL och högrisk T-ALL tillsammans med kontrollceller genom gediget arbeta för att optimisera en metod där betydligt mindre material behövts. Vi har även över-och underutryckt flertalet viktiga gener som är involverade i RNA metylering. Intressant nog var vår kandidatgen METTL13, en av de gener som främst var involverad i att reglera T-cellsdifferentiering. Totalt har detta projekt genererat 4 delarbeten, 2 som redan är pubicerade i ansedda tidsskrifter (Cancer Cell och Cell Reports), en som är under revision (Cell Reports) samt ett delarbete som är i manuskriptform. Dessutom har vi tack vare detta projekt genererat stora mängder data, där vi hittat ytterligare lovande infallsvinklar för att bättre förstå den fel-reglering som uppstår i T-celler när barn drabbas utav leukemi. Denna data har då även möjliggjort nya spännande samarbetesprojekt, bland annat med barnkirurger på Lunds Universitet.

# <span id="page-16-1"></span>**Slutrapporter från projekt beviljade 2019**

Team Rynkeby-fondens donation till Barncancerfonden under 2019 uppgick till 41 134 731 kr. Detta bidrag motsvarade mer än vad som beviljades till samtliga projekt om sena komplikationer efter barncancer, klinisk forskning, samt translationella projekt inom immunterapi. Nedan presenteras inkomna slutrapporter från de forskningsprojekt av ovan som är slutrapporterade under 2023.

#### <span id="page-17-0"></span>**Diagnostisering av virala och bakteriella infektioner hos barn med cancer och feber**

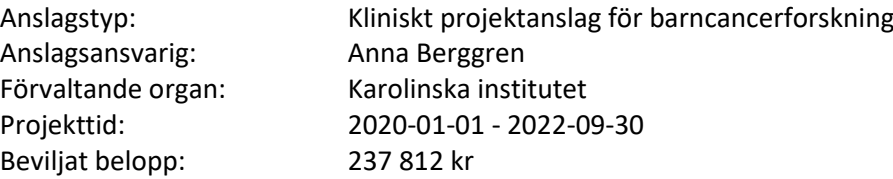

#### **Populärvetenskaplig sammanfattning på svenska**

Infektionskomplikationer är vanliga vid cancerbehandlingar och innebär ofta sjukhusvård. Trots att orsken till infektionen ofta inte är känd så behandlas alla barn som kommer in med låga vita blodkroppar och feber med bredspektrumantibiotika. Från tidigare studier vet vi att barnen vårdas i genomsnitt 5-6 dagar för sin infektion. Vi vet att många av infektionerna sannolikt orsakas av vanliga luftvägsvirus men då de diagnostiska verktygen är begränsade så väljer man oftast ändå att behandla mot bakterier med antibiotika. Förutom att antibiotikabehandlingen orsakar många extra dagar på sjukhus för familjen så ökar risken för utveckling av resistenta bakterier och att man drabbas av svåra svampinfektioner. De diagnostiska verktygen för påvisandet av virus och bakterier behöver därför förbättras. Hos friska barn har forskare upptäckt att man med hjälp av metoder som tittar på hur gener uttrycks kan särkilja på infektioner som orsakas av bakterier och virus. Detta är möjligt då vårt immunförsvar aktiveras olika vid desssa infektioner och detta kan avläsas i hur generna uttrycks. En sådan metod ska utvärderas i vår studie. Vår förhoppning är att detta ska förbättra de diagnostiska verktygen och på så sätt korta behandlingtiden med antibiotika hos barn med virusinfektion. Det skulle leda till ett minskat antal dagar spenderade på sjukhus och minska risken för svampinfektioner och utvecklingen av resistenta bakerier. För de barn som drabbas av en bakterieinfektion så är tidig diagnostik viktig för att kunna optimera övervakning och i ett tidigt skede identifiera en försämring.

#### **Resultat från projektet**

Infektionskomplikationer är vanliga vid cancerbehandlingar och innebär ofta sjukhusvård. Trots att orsaken till infektionen ofta inte är känd så behandlas alla barn som kommer in med låga vita blodkroppar och feber (neutropen feber, NF) med bredspektrumantibiotika. Från tidigare studier vet vi att barnen vårdas i genomsnitt 5-6 dagar för sin infektion. Vi vet att många av infektionerna sannolikt orsakas av vanliga luftvägsvirus men då de diagnostiska verktygen är begränsade så väljer man oftast ändå att behandla mot bakterier med antibiotika. Förutom att antibiotikabehandlingen orsakar många extra dagar på sjukhus så ökar risken för utveckling av resistenta bakterier och att man drabbas av svåra svampinfektioner. De diagnostiska verktygen för påvisandet av virus och bakterier behöver därför förbättras. Hos friska barn har forskare upptäckt att man med hjälp av metoder som tittar på hur gener uttrycks kan särskilja på infektioner som orsakas av bakterier och virus. Detta är möjligt då vårt immunförsvar aktiveras olika vid dessa infektioner och detta kan avläsas i hur generna uttrycks. I denna studie så utvärderades uttrycket av två gener och deras förmåga att skilja mellan bakteriella och virala infektioner hos barn som lades in för behandling för NF. Våra resultat visade att bakterieinfektioner påvisades med 88% sensitivitet och 54% specificitet vilket betyder att metoden identifierade majoriteten av alla med bakteriell infektion. Vår slutsats var att metoden kan vara användbar men behöver utvärderas och utvecklas i större patientgrupper. Vår förhoppning är att denna metod på sikt ska förbättra de diagnostiska verktygen och på så sätt korta behandlingstiden med antibiotika hos barn med virusinfektion. Det skulle leda till ett minskat antal dagar spenderade på sjukhus och minska risken för svampinfektioner och utvecklingen av resistenta bakerier. För de barn som drabbas av en bakterieinfektion så är tidig diagnostik viktig för att kunna optimera övervakning.

18

# <span id="page-18-0"></span>**Sena effekter efter behandling av hjärntumör i barndomen med proton- eller fotonstrålbehandling**

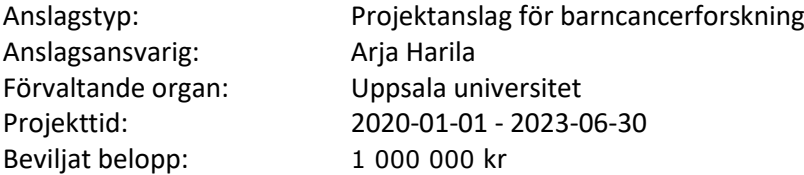

#### **Populärvetenskaplig sammanfattning på svenska**

Huvudsyftet med denna studie är att minska sena komplikationer och öka livskvaliteten för barn som strålbehandlats på grund av hjärntumör. De barn som behandlats för hjärntumör med strålning mot CNS i kombination med kemoterapi är den grupp som är mest utsatt vad gäller sena komplikationer. Vi kommer att undersöka incidens, kliniska symtom och riskfaktorer för sena komplikationer efter proton- och/eller fotonstrålning med fokus på cerebrovaskulära förändringar, hormonell och metabol dysfunktion och cellulära förändringar kopplat till förtidigt åldrande. Ett hundra patienter som strålbehandlats på Uppsala universitetssjukhus mellan 1998 och 2015 planeras rekryteras till studien. Målsättningen är att undersöka 40 personer som behandlats med protonstålning och 40 personer med fotonstrålning. Samma personer kommer att rekryteras till psykolog Helena Söderströms doktorandstudie och genomgå kognitiva tester och besvara formulär gällande deras psykosocialasituation och livskvalitet. Patienterna kommer att identifieras via Svenska barncancerregistet och Radtox srtålbehandlingsregister. Detaljerad patient-, sjukdoms- och behandlingsdata kommer att samlas in från dessa register och från patienternas journaler. Alla deltagare kommer att genomgå en klinisk och neurologisk undersökning, samt tillfrågas att fylla i frågeformulär gällande deras levnadsvanor och fysiska aktivitet. De kommer att genomgå MRundersökning för att identifiera vaskulära, strukturella och metabola förändringar, liksom sekundära CNS-tumörer. Metabola och hormonella prover kommer att tas för att undersöka tecken på metabolt syndrom och hormonpåverkan. Prover kommer även att tas för att analysera telomerlängd och DNAmetylering. Genom ökad förståelse för mekanismer och utbredning av seneffekter efter olika typer av strålbehandling kan interventioner skapas för prevention och behandling. Detta är första delen av ett större BRAIN SAVE-initiativ för barn med hjärntumörer.

#### **Resultat från projektet**

Syftet med studien har varit att undersöka incidens, symptom och riskfaktorer av sena effekter efter behandling för hjärntumör i barn. Vi har kunnat undersöka 26 forskningspersoner och rekrytering pågår. Preliminära resultatet har visat att nästan alla personer som har överlevt sitt hjärntumör har fått vaskulära ändringar i hjärnan efter strålning, och att dessa ändringar kan ske även efter schemalagda 5års kliniskuppföljning med magnetkameraundersökning. Vi arbetar nu att analysera inkomna data för att bättre förstå påverkan av dessa ändringar och om det finns också hormonella/metabola förändringar och tecken på tidig åldring på cellulärnivå som kan identifieras i denna patientgrupp. I framtiden planerar vi att utöka denna studie från Uppsala till nationellt nivå.

#### <span id="page-18-1"></span>**Intensivvård hos barn med hematologiska maligniteter**

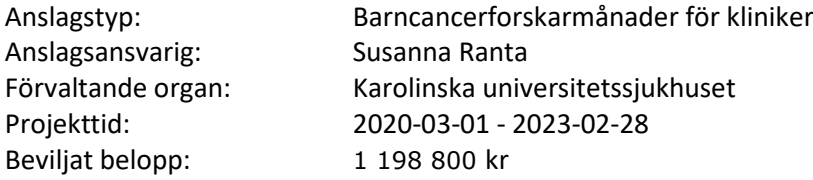

#### **Populärvetenskaplig sammanfattning på svenska**

Syfte: Att utvärdera de prognostiska faktorerna och utfallet av intensivvård hos barn med hematologiska maligniteter. Bakgrund: Barn med hematologiska maligniteter har hög risk för sjukdoms- och behandlingsrelaterade komplikationer. Upp till vart femte barn har vårdats på intensivavdelning (IVA) på grund av komplikationer. Barn med malignitet har högre mortalitet på IVA jämfört med andra barn. Olika prognostiska scoringsystem har utvecklats, "Pediatric index of mortality" (PIM) är ett av de vanligaste och används i Sverige. En svensk studie rapporterade underliggande kroniska tillstånd och återinläggning som negativa prognostiska faktorer hos barn på IVA. Preliminära resultat och arbetsplan: Vi har utfört en retrospektiv genomgång av alla patienter upp till 18 år vid diagnos av ALL, AML eller non-Hodgkin lymfom och identifierat 192 barn som vårdats på IVA mellan 2008 och 2016 (102 med ALL, 51 med AML och 39 med non-Hodgkin lymfom). Vi ska kombinera data angående dessa patienter från tre olika register: två kvalitetsregister Svenska Intensivvårdsregistret (SIR) och Svenska Barncancerregistret (SBCR) och data från en tidigare studie om barn på IVA. Kliniska riskfaktorer analyseras genom att jämföra registerdata från SBCR på barn med och utan IVA-vård. Prognosen för IVA-vårdade barn kommer att utvärderas genom att jämföra PIM scores med överlevnad och kliniska riskfaktorer. Betydelse för barncancer: Denna studie kan stödja beslutsfattande om dimensionering av IVA-vård för barncancerpatienter och hjälpa till att ge bättre information om prognosen till familjer där barnen drabbats av allvarliga komplikationer.

#### **Resultat från projektet**

Barn med hematologiska maligniteter har hög risk för sjukdoms- och behandlingsrelaterade komplikationer. Vi har studerat behovet av vård på intensivvårdsavdelning (IVA) för leukemier genom att kombinera data om barn och ungdomar 1-18 år vid diagnos av leukemi (ALL eller AML) från två kvalitetsregister, Svenska Intensivvårdsregistret (SIR) och Svenska Barncancerregistret (SBCR), samt journalgenomgång. Totalt 236 barn med leukemi har vårdats på IVA mellan 2008 och 2016 i Sverige (28% (178/637) av barn med ALL och 46% (58/126) av barn med AML). Barn med T-cell ALL och CNS leukemi vid ALL diagnos hade högre risk för IVA vård men inte högre IVA-dödlighet. Barnen med ALL som vårdades på IVA vid flera tillfällen hade inte sämre överlevnad jämfört med dem som hade bara ett intensivvårdtillfälle. Risken för inskrivning till IVA var högst i början av ALL behandling. Inga Kliniska riskfaktorer för intensivvård identifierades för barn med AML. Trots den intensive kemoterapin risken för behandlingsrelaterad dödlighet på IVA för under behandling av primär AML var låg. Tillgänglighet till intensivvård för barn med leukemi var bra i Sverige. Denna studie kan stödja beslutsfattande och hjälpa till att ge bättre information om prognosen till familjer.

#### <span id="page-19-0"></span>**Ärftliga orsaker till cancer i familjer med barncancer**

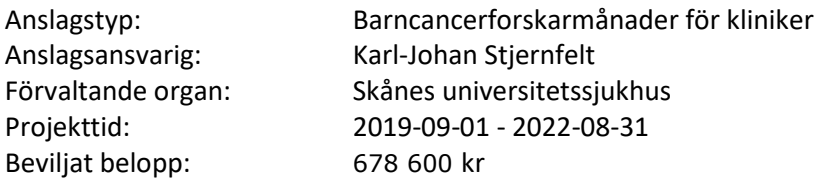

#### **Populärvetenskaplig sammanfattning på svenska**

Orsaken till barncancer är fortfarande inte helt kartlagt och vi kan inte till fullo förklara varför vissa barn får cancer och andra inte. Under senare år har den uppskattade ärftliga faktorn bakom barncancer stigit till över 25 %. De redan kända ärftliga cancersyndrom och mutationer räcker inte till för att förklara samtliga dessa fall och det förmodas därför finnas ärftliga syndrom eller mutationer ännu ej upptäckta.

Genetiska analyser av riktade patientgrupper skulle kunna leda till inte bara upptäckter av okända mutationer och hereditära syndrom utan även öka vår förståelse för hur barncancer uppstår. Detta skulle i sin tur kunna öka möjligheterna för att identifiera barn med ökad risk för cancer med möjlighet för tidigare diagnostisering samt öppna upp för nya sätt att behandla barncancer. Nya mutationer är svåra att finna och målinriktade genetiska undersökningar är önskvärda. Med den här studien vill vi använda data om släktingar till barn med cancer för att identifiera släkter med en ökad sannolikhet för ärftliga komponenter och fokusera genetiska analyser på dem. Alla som följs, behandlas eller diagnostiseras med någon typ av barncancer på Lunds Universitetssjukhus tillfrågas om de vill delta i studien och lämnar då ett blodprov. Därefter använder vi nationella register för att konstruera släktträd och kontrollera förekomsten av cancer bland släktingar. Vi gör sedan genetiska tester baserat på de blodprov som har lämnats av barnet, och i vissa fall dess föräldrar, för att söka

20

efter mutationer som kan visa på nya ärftliga syndrom eller ökad risk för barncancer. Med detta hoppas vi lägga grund för ytterligare kunskap om uppkomsten av barncancer och i förlängningen nya indelningar och behandlingsmetoder.

#### **Resultat från projektet**

Under detta projekt har vi fokuserat på att undersöka släkter med kända fall av barncancer för att försöka identifiera de som verkar ha genetiskt ökad risk för att utveckla barn- och vuxencancer. För att göra detta tittade vi på barn som behandlas för barncancer på Lunds universitetssjukhus. Med hjälp av nationella populationsregistret och cancerregistret kan vi räkna ut om det finns en ökad risk för cancer hos släktingar till barn med cancer. Blodprover på barnen använde vi för att göra en typ av DNA-analys på 22 specifika gener som vi vet ofta är avvikande hos barn med cancer. I de släkter som hade flera fall av barncancer såg vi att det var mycket vanligare att flickor fick cancer än pojkar. Vi såg också att barn med cancer som var släkt ofta hade matchande cancer diagnos. Det här var tydligast för barn med blodcancer, leukemi, men såg även för barn med hjärncancer. Vi fann en ökad cancerrisk för släktingar till barn med cancer, en ökning med 22% för förstagradssläktingar och en ökning med 7% om man inkluderar alla upp till tredjegradssläktingar. Den ökade risken bland släktingar förblev den samma även när vi exkluderade alla släkter som visade sig ha en sannolik cancerorsakande variation i de gener som vi testade. De 22 gener som vi kontrollerade för ärftliga variationer som kan orsaka barncancer fann vi att 3,8% av alla barncancerfall bar på en variation som sannolikt bidragit till utvecklingen av cancer. När vi korrigerar för hur vanliga olika typer av barncancer är i Sverige uppskattar vi att 4,9 % av alla barncancerpatienter i Sverige har en av dessa genetiska avvikelser som orsak till cancern. Våra resultat tyder på att det finns ärftliga aspekter inom barncancer som inte kan förklaras med de genetiska förändringar som redan är kända. Genom att identifiera sådana nya genetiska förändringar som skulle kunna hjälpa oss vidare i vår förståelse om barncancer, dess uppkomst och eventuellt utveckla nya metoder för att förbättra behandlingen av barncancer

#### <span id="page-20-0"></span>**Sena effekten infertilitet - Försök att rädda framtida fertilitet**

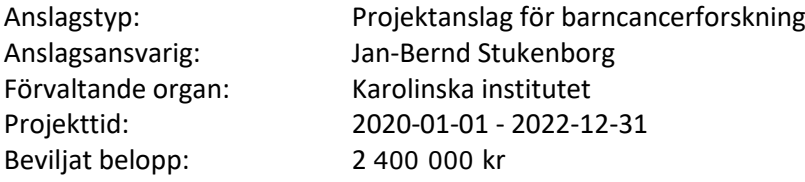

#### **Populärvetenskaplig sammanfattning på svenska**

När vuxna män, eller pojkar som genomgått puberteten, ska behandlas mot cancer med testikelskadande cellgifter och strålbehandling erbjuds de att lämna spermaprov för nedfrysning för att i framtiden ha möjlighet att bli biologiska fäder även om behandlingen gjort dem sterila. Pojkar före puberteten har inte denna möjlighet eftersom deras testiklar ännu inte börjat producera färdigutvecklade könsceller (spermier) utan endast innehåller omogna förstadier (stamceller). Trots intensiv forskning finns stor okunskap kring hur stamcellerna utvecklas till färdiga spermier. Detta beror till stor del på att resultat från djurexperimentella studier inte går att överföra på människa eftersom spermieutvecklingen skiljer sig markant mellan människa och djur. Även om det idag går att frysa testikelvävnad från pojkar före puberteten, så finns det ingen metod för hur vävnaden ska kunna användas i framtiden för att möjliggöra biologiskt faderskap. Syftet med detta projekt är att a) förbättra den nuvarande, samt utveckla ny, in vitro metodologi för att odla och differentiera omogna förstadier (stamceller) till funktionella könsceller. b) studera differentieringen av könsceller in vitro genom att använda humana könsstamceller samt deras potentiella användbarhet för att testa effekter av könscellsskadande cancerbehandlingar.

#### **Resultat från projektet**

Vi har använt våra tidigare fastställda referensvärden för mängden testikulära stamceller för att studera inverkan av olika sjukdomar och negativa effekter av gonadotoxiska behandlingar på

stamcellsmängden i testikelprover från prepubertala pojkar (0,8–15,6 år), vilka ingår i NORDFERTILstudiekohorten. I detta avseende har sambandet mellan bortfallet av den extracellulära komponenten Laminin alfa 1 och bortfallet av könsceller i testikelvävnadsprover under 21 dagar i kultur studerats. Vidare användes humana testikelorganoider för att studera de somatiska celler som behövs för könscellsdifferentiering i testikelvävnadsproverna. De första resultaten visar en kritisk roll för SOX9-uttrycket i Sertoli-celler i prepubertala vävnadsprover för att möjliggöra organoidbildning. Uttrycket av SOX9 korrelerar med behandlingsdoserna av alkyleringsmedel, vilket illustrerar effekten av dessa behandlingar på testikelns stamcellsnisch. När det gäller effekten av olika behandlingar på undergrupper av stamceller, studerade vi uttrycket av sex olika markörer i testikelvävnadsprover från 31 pojkar med hjälp av immunfluorescensfärgning. Gener uttryckta av specifika stamceller identifierades med hjälp av publicerade RNA-sekvenseringsdata. I överensstämmelse med dessa RNA-sekvenseringsdata kunde vi identifiera högre antal av olika celler i den äldre patientgruppen (3– 12 år). För att studera behandlingsrelaterade effekter på cell-subtyperna grupperar vi patienterna i tre olika behandlingsgrupper. De första resultaten bekräftar den negativa rollen av alkyleringsmedel med behandlingsdoser av en cyklofosfamid-ekvivalentdos över 4000 mg/m2 för vissa celler, medan andra celler verkar vara mer resistenta. Just nu utvärderar vi uttrycket av de sex markörerna i fler testikelvävnadsprover, för att påvisa den potentiella effekten av ålder i testikelprover erhållna från pojkar behandlade med alkylerande och icke-alkylerande medel.

#### <span id="page-21-0"></span>**Undersökning av nya måltavlor att förbättra immunterapi i högrisk neuroblastom**

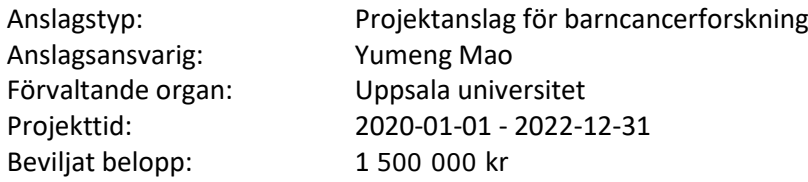

#### **Populärvetenskaplig sammanfattning på svenska**

Den kliniska framgång som uppnåtts med immunaktiverande antikroppar för behandling av vissa solida cancerformer har lett till att vi nu gått in i en tid där immunterapi kommer att ingå som en del av standardbehandlingen för allt fler cancerpatienter. För patienter med högrisk-neuroblastom är dock framtidsutsikterna för att få ta av denna typ av behandling sämre, eftersom det saknas kunskap om hur immunsystemet känner igen tumörcellerna. I detta projekt kommer vi att samarbeta med experter på SciLifeLab för att stänga av varje gen i taget i neuroblastom-cancercellerna och bedöma om detta gynnar eller motverkar immunsystemets förmåga att känna igen cancercellerna. Projektet kommer att använda en ny teknik där man kan modifiera genomet på utvalda positioner samt även ett unikt samkultursystem med mänskliga immunceller och neuroblastomceller. Vi tror att detta projekt kommer att ge viktig kunskap om interaktionen mellan immunsystemet och neuroblastomcellerna och därmed påskynda utvecklingen av immunterapi för neuroblastompatienter.

#### **Resultat från projektet**

Den kliniska framgång som uppnåtts med immunaktiverande antikroppar för behandling av vissa solida cancerformer har lett till att vi nu gått in i en tid där immunterapi kommer att ingå som en del av standardbehandlingen för allt fler cancerpatienter. För patienter med högrisk-neuroblastom (NB) är dock framtidsutsikterna för att få ta av denna typ av behandling sämre, eftersom det saknas kunskap om hur immunsystemet känner igen tumörcellerna. I detta projekt har vi stängt av varje gen i taget i neuroblastom-cancercellerna och bedöma om detta gynnar eller motverkar immunsystemets förmåga att känna igen cancercellerna. Vi såg att en gen fungerar som 'författare' av andra gener i NB cancerceller minskar effekter av immunaktiverande antikroppar. När denna gen skärs av i NBcancerceller blev tumörerna mindre hos mössen på grund av bättre immunförsvar mot cancerceller. Hos NB patienter med mindre av denna gen såg vi signifikant längre progressionsfri och total överlevnad. Vi tror att detta projekt har gett viktig kunskap om interaktionen mellan immunsystemet och neuroblastom-cellerna och därmed har potential att bidra till utvecklingen av immunterapi för neuroblastompatienter på lång sikt.

22

# <span id="page-22-0"></span>**Kan blockering av "don´t eat me" signalen CD24 användas som terapi mot medulloblastom?**

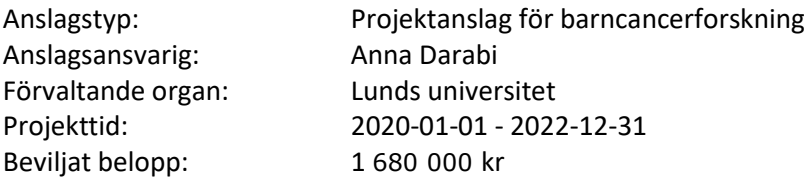

#### **Populärvetenskaplig sammanfattning på svenska**

De senaste forskningsrönen visar att tumörer uttrycker "don´t eat me" signaler för att undvika att avdödas av makrofager. Makrofagen är en immuncell vars funktion är att ospecifikt äta upp tex cancerceller, samt utsöndra olika ämnen som verkar celldödande. Makrofager signalerar även till andra immunceller, sk. T-celler att hjälpa till att döda cancercellen. Men tumörer använder även makrofager till att rikta om immunförsvaret till sin egen fördel. I kliniska försök, samt i djurmodeller har man visat att immunterapi där"don´t eat me" signaler blockeras är effektivt mot vissa cancerformer. Proteinet CD24 har visat sig vara en `don´t eat me" signal i vissa former av cancer, men detta är ännu inte visat i pediatriska hjärntumörer. Medulloblastom (MB) är den vanligaste av de elakartade hjärntumörerna hos barn. Dagens behandling botar ca 60%, men bieffekterna är allvarliga och ger bestående men. Immunterapi är en ny behandlingsform som ger mindre biverkningar. Vi har i tidigare studier visat att MB uttrycker höga mängder av CD24, och uttrycket efterliknar små vesiklar. Detta unika uttryck återfanns i tumören, på odlade tumörceller samt i en djurmodell. Funktionen av CD24 i just MB är ännu inte känd. Celler utsöndrar vesiklar av olika storlek för att utbyta information. Tumörceller kan även använda sig av vesiklar för att modulera immunsystemet till sin egen fördel eller till att sprida sig. Vi vill nu undersöka om det unika uttrycket av CD24 är sk mikrovesiklar, samt om vi kan blockera CD24 och därmed öka makrofagmedierad avdödning. Våra preliminära data visar att MB uttrycker flera kända gener för mikrovesiklar. Vi kan även se att en undergrupp av MB har extra många makrofager. Mål: Vi vill kartlägga sambandet mellan CD24 och mikrovesiklar i MB, samt blockera interaktionen mellan CD24 och makrofager. Informationen ökar förståelsen för hur CD24 sprids mellan celler och hur blockering av CD24 kan användas för målinriktad terapi mot elakartade hjärntumörer hos barn.

#### **Resultat från projektet**

Tumörer kan uttrycka "don´t eat me" signaler på sin yta för att undvika att avdödas av makrofager. Makrofagen är en immuncell vars funktion är att ospecifikt äta upp tex cancerceller, samt utsöndra olika ämnen som verkar celldödande. Men tumörer använder även makrofager till att rikta om immunförsvaret till sin egen fördel, så kallade immunsuppressiva makrofager. I kliniska försök, samt i djurmodeller har man visat att immunterapi där "don´t eat me" signaler blockeras är effektivt mot vissa cancerformer. Proteinet CD24 har visat sig vara en `don´t eat me" signal i vissa former av cancer, men detta är ännu inte visat i pediatriska hjärntumörer. Medulloblastom (MB) är den vanligaste av de elakartade hjärntumörerna hos barn. Vi har i tidigare studier visat att MB uttrycker höga mängder av CD24, och uttrycket efterliknar små vesiklar/granula. Celler utsöndrar vesiklar/granula av olika storlek för att utbyta information. Tumörceller kan även använda sig av dessa strukturer för att modulera immunsystemet till sin egen fördel eller till att sprida sig. Våra resultat visar att högt CD24-uttryck i MB är kopplat till hög celldelning. På odlade tumörceller ser vi att cellgiftet mitoxantron har förmåga att hämma tumörcellsdelning samt påverka CD24 och olika andra proteiner som är kopplat till CD24, inklusive stressgranula. Vi ser även att mitoxantronbehandlade tumörceller bättre äts upp av makrofager än obehandlade tumörceller. När vi ger mitoxantron till möss med hjärntumör, genom att ge drogen via en pump direkt in i tumören, så kan vi minska tumörstorleken och förlänga överlevnaden. Effekten behöver dock förstärkas. Mitoxantronbehandling leder till en minskning av immunsuppressiva makrofager samt en förändring av stressgranula i behandlade tumörer. Terapier som riktar sig mot tumörmikromiljön, så som olika

23

former av immunmodulerande terapier är viktiga att beforska då tumörmikromiljön är mer generell och delas mellan många olika tumörformer.

#### <span id="page-23-0"></span>**På jakt efter nya måltavlor för immunterapi i neuroblastom**

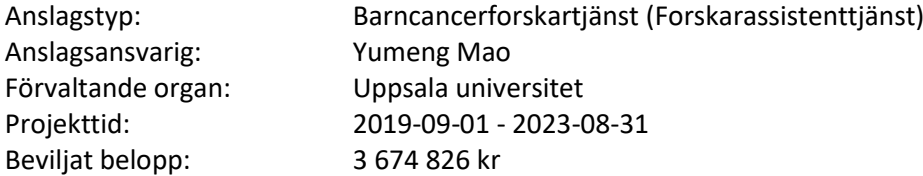

#### **Populärvetenskaplig sammanfattning på svenska**

Den kliniska framgång som uppnåtts med immunaktiverande antikroppar för behandling av vissa solida cancerformer har lett till att vi nu gått in i en tid där immunterapi kommer att ingå som en del av standardbehandlingen för allt fler cancerpatienter. För patienter med högrisk-neuroblastom är dock framtidsutsikterna för att få ta av denna typ av behandling sämre, eftersom det saknas kunskap om hur immunsystemet känner igen tumörcellerna. I detta projekt kommer vi att samarbeta med experter på SciLifeLab för att stänga av varje gen i taget i neuroblastom-cancercellerna och bedöma om detta gynnar eller motverkar immunsystemets förmåga att känna igen cancercellerna. Projektet kommer att använda en ny teknik där man kan modifiera genomet på utvalda positioner samt även ett unikt samkultursystem med mänskliga immunceller och neuroblastomceller. Vi tror att detta projekt kommer att ge viktig kunskap om interaktionen mellan immunsystemet och neuroblastomcellerna och därmed påskynda utvecklingen av immunterapi för neuroblastompatienter.

#### **Resultat från projektet**

Den kliniska framgång som uppnåtts med immunaktiverande antikroppar för behandling av vissa solida cancerformer har lett till att vi nu gått in i en tid där immunterapi kommer att ingå som en del av standardbehandlingen för allt fler cancerpatienter. För patienter med högrisk-neuroblastom (NB) är dock framtidsutsikterna för att få ta av denna typ av behandling sämre, eftersom det saknas kunskap om hur immunsystemet känner igen tumörcellerna. I detta projekt har vi stängt av varje gen i taget i neuroblastom-cancercellerna och bedöma om detta gynnar eller motverkar immunsystemets förmåga att känna igen cancercellerna. Vi såg att en gen fungerar som 'författare' av andra gener i NB cancerceller minskar effekter av immunaktiverande antikroppar. När denna gen skärs av i NBcancerceller blev tumörerna mindre hos mössen på grund av bättre immunförsvar mot cancerceller. Hos NB patienter med mindre av denna gen såg vi signifikant längre progressionsfri och total överlevnad. Vi tror att detta projekt har gett viktig kunskap om interaktionen mellan immunsystemet och neuroblastom-cellerna och därmed har potential att bidra till utvecklingen av immunterapi för neuroblastompatienter på lång sikt.

#### <span id="page-23-1"></span>**Slutrapporter från projekt beviljade 2020**

Team Rynkeby-fondens donation till Barncancerfonden under 2020 uppgick till 32 032 795 kr. Detta bidrag motsvarar det som beviljades till samtliga forskningsprojekt inom diagnosen CNS-tumörer (hjärntumörer). Nedan presenteras inkomna slutrapporter från de forskningsprojekt av ovan som är slutrapporterade under 2023.

#### <span id="page-23-2"></span>**Betydelsen av mikrogliaceller i barnhjärntumören diffust ponsgliom**

Anslagstyp: Projektanslag för barncancerforskning Anslagsansvarig: Bertrand Joseph Förvaltande organ: Karolinska institutet Projekttid: 2021-01-01 - 2022-12-31 Beviljat belopp: 1 000 000 kr

#### **Populärvetenskaplig sammanfattning på svenska**

Hundra barn per år drabbas av en hjärntumör i Sverige och cirka en tiondel av dessa är diffusa ponsgliom (DIPG). Överlevnaden hos barn som drabbats av en hjärntumör har ökat stadigt de senaste decennierna, men DIPG sticker ut med den i särklass sämsta prognosen. De allra flesta har dött 2 år efter diagnos. DIPG drabbar varken spädbarn eller vuxna, vilket avslöjar att tumören är starkt beroende av vissa utvecklingsstadier i hjärnan för att uppstå. Biopsier från DIPG har också avslöjat att dessa tumörer är sinsemellan olika, och att de skiljer sig från andra höggradiga gliom i flera väsentliga avseenden. Mikrogliaceller, hjärnans immunceller, är inblandade i hjärnans utveckling och dess underhåll under hela livet. Det har också visat sig att hjärncancercellerna kan änvanda mikrogliaceller till deras fördel och för att expandera. Studier om tumörernas mikromiljö och kommunikationen mellan intilliggande celler, inklusive mikroglia, har ökat exponentiellt de senaste åren, men är ännu inte utforskade när det kommer till DIPG. Tills nu, har huvuddelen av forskningen om DIPG varit enbart fokuserad på cancercellerna.Vi är övertygade om att utvidgningen av undersökningarna till mikrogliaceller kommer att öka vår förståelse för DIPG-biologi och öppna nya terapeutiska möjligheter. Nu, vill vi undersöka betyldelsen av mikrogliaceller i DIPG-utverkling, och om manipulering av mikrogliaceller kan användas för att bekämpa DIPG tumörer.

#### **Resultat från projektet**

Hundra barn per år drabbas av en hjärntumör i Sverige och cirka en tiondel av dessa är diffusa ponsgliom (DIPG). Överlevnaden hos barn som drabbats av en hjärntumör har ökat stadigt de senaste decennierna, men DIPG sticker ut med den i särklass sämsta prognosen. De allra flesta har dött 2 år efter diagnos. DIPG drabbar varken spädbarn eller vuxna, vilket avslöjar att tumören är starkt beroende av vissa utvecklingsstadier i hjärnan för att uppstå. Biopsier från DIPG har också avslöjat att dessa tumörer är sinsemellan olika, och att de skiljer sig från andra höggradiga gliom i flera väsentliga avseenden. Mikrogliaceller, hjärnans immunceller, är inblandade i hjärnans utveckling och dess underhåll under hela livet. Det har också visat sig att hjärncancercellerna kan använda mikrogliaceller till deras fördel och för att expandera. Studier om tumörernas mikromiljö och kommunikationen mellan intilliggande celler, inklusive mikroglia, har ökat exponentiellt de senaste åren, men är ännu inte utforskade när det kommer till DIPG. Tills nu, har huvuddelen av forskningen om DIPG varit enbart fokuserad på cancercellerna. Vi är övertygade om att utvidgningen av undersökningarna till mikrogliaceller kommer att öka vår förståelse för DIPG-biologi och öppna nya terapeutiska möjligheter. Tack vare stödet från Barncarcernfonden, rapporterade vi nyligen att hämning av ett enzym in mikrogliaceller, EZH2, ett så kallad H3K27-histonmetyltransferas leder till mikrogliaceller utrycker antitumöreffekter (fri tillgång till vetenskaplig publikationen, doi: 10.1093/noajnl/vdab096.).

#### <span id="page-24-0"></span>**Modellering av stamcellsignalering i hjärntumörer**

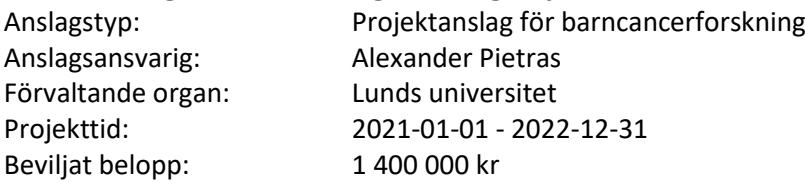

#### **Populärvetenskaplig sammanfattning på svenska**

Trots intensiv behandling med kirurgi och strålning återkommer aggressiva gliom nästan ofelbart som en obotbar och behandlingsresistent tumör. Resistens mot strålningsterapi är också en nyckelegenskap för de celler i tumören som ofta kallas cancerstamceller. Dessa celler har en särskilt omogen – stamcellslik – karaktär jämfört med de flesta tumörcellerna, och man tror att de signalvägar som ligger bakom stamcellsegenskaperna hos de här cellerna också ligger bakom strålningsresistens. Hur dessa celler får sina särskilda egenskaper är bara delvis känt, och en djupare förståelse för de molekylära mekanismerna som ligger bakom strålningsresistens behövs för att hitta effektiva terapeutiska vägar att hindra den. I detta projekt använder vi modeller särskilt anpassade för studier av glioblastom hos barn för att 1) kartlägga signalvägarna som leder till aggressiva och

25

strålningsresistenta tumörer och 2) utveckla och experimentellt testa en rad nya behandlingsstrategier som bygger på vår tidigare forskning för att förhindra strålningsresistens i barngliom. Våra preliminära studier visar att vanliga behandlingsmetoder så som strålningsterapi i sig kan påverka beteendet av hjärnans normala stödjeceller (som finns i stora mängder i tumören men inte är regelrätta tumörceller). Vi kartlägger här den påverkan detta fenomen har på faktiska tumörcellers svar på behandling, med förhoppningen att kunna identifiera nya mål för behandling som kan bidra till att specifikt slå mot de s.k. cancerstamcellerna. I en andra del av projektet undersöker vi de signalvägar som driver ponsgliom, en besläktad och mycket aggressiv hjärntumör som drabbar barn. Nya rön och våra egna preliminära studier visar på samband mellan genetiska förändringar i ponsgliom och de signalvägar vi sedan tidigare studerat i glioblastom. Vi undersöker här om dessa signalvägar kan hämmas som terapeutisk strategi för denna patientgrupp, som idag har ett akut behov av nya behandlingsstrategier.

#### **Resultat från projektet**

Projektet syftar till att förstå de mekanismer som styr hjärntumörcellers behandlingsresistens, med särskilt fokus på sådana mekanismer som styrs av omkringliggande vävnad och normala celler i tumörcellernas omgivning. Under anslagsperioden har vi fokuserat på två huvudområden: 1) Strålbehandlings inverkan på tumörens omkringliggande vävnad och hur denna påverkar tumörens tillväxtförutsättningar, samt 2) hur mutationer i ACVR1 bidrar till tumörväxt i ponsgliom. Rörande projektet om ponsgliom har vi under anslagsperioden genererat och förfinat de preliminära fynd som ligger till grund för den nuvarande ansökan: Hur kan vi förstå och nå de nedströms aktiverade signalvägar som bidrar till tumörväxt när ACVR1 är muterad? Vi önskar utveckla dessa fynd och utvärdera syrebristsignalering som ett möjligt behandlingsmål för dessa tumörer, som idag saknar behandlingsalternativ. För det delprojekt som rör strålbehandlings inverkan på tumörens omkringliggande vävnad har vi funnit att strålbehandling, genom sin effekt på omkringliggande vävnad, kan bidra till en tumörfrämjande miljö som i sin tur bidrar till tumörens resistens mot strålbehandling. Dessa fynd har publicerats.

# <span id="page-25-0"></span>**Slutrapporter från projekt beviljade 2021**

Team Rynkeby-fondens donation till Barncancerfonden under 2021 uppgick till 28 989 193 kr. Detta bidrag motsvarar samtliga beviljade forskningsprojekt 2021 inom sena komplikationer och klinisk forskning samt stödet till vårdplaneringsgruppen för långtidsuppföljning efter barncancer.

# <span id="page-25-1"></span>**Skolors kunskapsbehov kring barncancer och skolprestation efter leukemi och**

#### **lymfom**

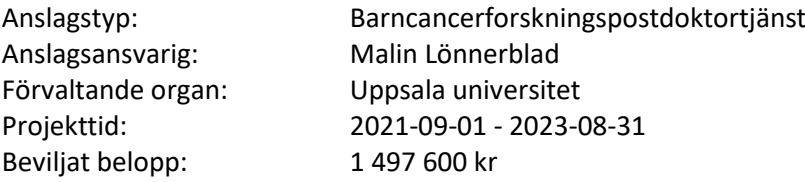

#### **Populärvetenskaplig sammanfattning på svenska**

Det övergripande syftet med projektet är att främja lärandet hos barn behandlade för cancer, dels genom att undersöka vilken kunskap skolor önskar för att kunna ge elever som behandlats för barncancer goda förutsättningar för lärande och dels genom att skapa en ökad förståelse om hur barn som behandlats för leukemi eller lymfom presterar i årskurs 9. En handfull studier har visat att lärare som undervisat barn som behandlats för cancer har uttryckt att de saknar kunskap om hur de ska anpassa undervisningen för denna grupp av elever. Andra studier har också visat att barn som behandlats för cancer ofta presterar sämre än sina jämnåriga i skolan. Projektet består av två delar. I den första delen kommer ungefär 10 semistrukturerade intervjuer med

lärare/speciallärare/specialpedagoger att genomföras och transkriberas. Denna data kommer att analyseras för att identifiera olika teman kring vilken kunskap de intervjuade önskar för att kunna ge barn som behandlats för cancer så goda förutsättningar som möjligt för lärarande. I den andra delen kommer redan insamlad data att analyseras rörande cirka 700 barn födda 1988 -1996 och som behandlats för leukemi eller lymfom och cirka fem gånger så många kontroller som matchats efter födelseår, kön och bostadsområde. Denna data är inhämtad från Svenska Barncancerregistret och Statistiska Centralbyrån och innehåller medicinsk information samt information om slutbetyg och nationella prov från årskurs nio, gymnasiebehörighet, val av gymnasieinriktning, ålder vid skolavslut och föräldrars utbildning. Studierna är viktiga för att öka kunskapen bland annat i skolan kring elever som behandlats för cancer. Större registerstudier om hur det går i skolan för barn som behandlats för leukemi och lymfom har tidigare gjorts i både Finland och Danmark men ännu inte i Sverige. Då barncanceröverlevare i hög grad riskerar svårigheter i skolan och lärare ofta känner sig oförberedda att möta deras behov behövs mer kunskap inom området.

#### **Resultat från projektet**

Det övergripande syftet med projektet var att främja lärandet hos barn behandlade för cancer, dels genom att undersöka vilken kunskap skolor önskar för att kunna ge elever som behandlats för barncancer goda förutsättningar för lärande och dels genom att skapa en ökad förståelse om hur barn som behandlats för leukemi eller lymfom presterar i årskurs 9. Tidigare studier har visat att lärare som undervisat barn som behandlats för cancer har uttryckt att de saknar kunskap om hur de ska anpassa undervisningen för denna grupp av elever. Andra studier har också visat att barn som behandlats för cancer ofta presterar sämre än sina jämnåriga i skolan. Projektet har bestått av två delar. I den första delen har 21 semistrukturerade intervjuer med

lärare/speciallärare/specialpedagoger genomförts och transkriberas. Dessa data är under analys för att identifiera olika teman kring vilken kunskap de intervjuade önskar för att kunna ge barn som behandlats för cancer så goda förutsättningar som möjligt för lärarande. I den andra delen av projektet har registerdata analyserats kring skolprestationer i årskurs 9 för barn som behandlats för lymfom, akut lymfatisk leukemi (ALL) eller akut myeloisk leukemi (AML) och cirka fem gånger så många kontroller som matchats efter födelseår, kön och bostadsområde. Resultaten från en publicerad artikel om barn som behandlats för lymfom (både Hodgkins och Non-Hodgkins) visar att de fick sämre betyg i idrott än kontrollerna, medan det inte var någon skillnad i betyg för ämnena svenska, engelska eller matematik. I enbart gruppen som behandlats för Hodgkins lymfom var det dock fler som fick underkänt i matematik jämfört med kontrollgruppen. Preliminära och ännu ej publicerade resultat från barn som behandlats för AML och ALL visar att det precis som för barnen som behandlats för lymfom finns en risk för sämre betyg i vissa av skolämnena.

# <span id="page-26-0"></span>**Somatostatin-receptor-baserad riktad strålbehandling vid recidiverat eller refraktärt neuroblastom**

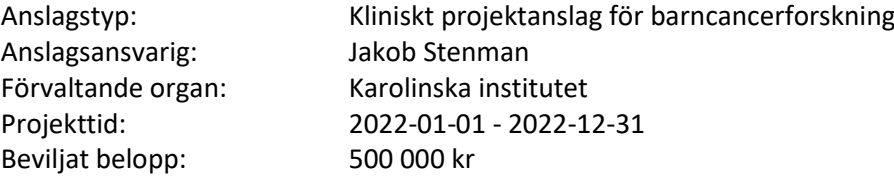

#### **Populärvetenskaplig sammanfattning på svenska**

Neuroblastom är den enskilt vanligaste och mest ogynnsamma tumören hos barn. Trots högintensiv multimodal behandling så är långtidsöverlevnaden i hög-risk neuroblastom fortsättningsvis ca 50% och chanserna till överlevnad efter sjukdomsåterfall är små. Studier baserade på immun-histokemi har påvisat uttryck av alla kända somatostatinreceptorer SSTR 1-5 i neuroblastom och SSTR 2 uttrycks även vid recidiv samt vid behandlingsrefraktär sjukdom. SSTR2 utgör därmed ett molekylärt mål för riktad behandling. Målriktad strålbehandling med det radioaktiva somatostatinanalog-konjugatet 177Lutetium-DOTATATE (LuDO), som binder till SSTR 2, har blivit en etablerad behandling för neuroendokrina tumörer i bukorganen hos vuxna och en multicenterstudie för att testa behandlingen på barn förbereds som bäst. En fas I-IIa studie på målriktad strålbehandling med LuDO vid recidiverat neuroblastom hos barn har nyligen genomförts på University College London Hospitals

(UCLH). Man visade att behandlingen var trygg, men uppnådde inte den förväntade effekten. Den nu föreslagna studien syftar till att genomföra en fas II läkemedelsstudie på LuDO behandling av barn med recidiverat eller behandlingsrefraktärt högrisk neuroblastom. Studien utnyttjar ett intensifierat dosprotokoll här hela behandlingen ges inom endast 2, jämfört med 24 veckor, för att uppnå en maximal effekt på den ofta snabbt framskridande sjukdomen. Denna strategi kräver en beredskap för autolog stamcellstransplantation hos alla patienter, men förväntas inte öka risken för långtidsbiverkningar, då den totala stråldosen är oförändrad. Studien kommer att genomföras som en nordisk multicenterstudie, ledd av Karolinska universitetssjukhuset. Målet för studien är att bidra till en förbättrad överlevnad vid högrisk neuroblastom genom att utveckla en ny typ av målriktad behandling som, om den visar sig effektiv, kunde ersätta den externa strålbehandlingen i framtida internationella behandlingsprotokoll.

#### **Resultat från projektet**

Neuroblastom är den vanligaste och mest ogynnsamma tumören hos barn. Trots högintensiv multimodal behandling är långtidsöverlevnaden endast 50% och chanserna till överlevnad efter sjukdomsåterfall är små. Pre-kliniska studier har påvisat uttryck av somatostatinreceptor SSTR-2 i både primärtumörer och metastaser vid neuroblastom. SSTR-2 utgör därmed ett molekylärt mål för riktad behandling. Målriktad strålbehandling med det radioaktiva somatostatinanalog-konjugatet 177-Lutetium-DOTATATE (LuDO), som binder till SSTR-2, har blivit en etablerad behandling för neuroendokrina tumörer i bukorganen hos vuxna. En fas 1-2a studie på målriktad strålbehandling med LuDO vid recidiverat neuroblastom hos barn har genomförts på University College London Hospitals (UCLH). Man visade att behandlingen var trygg, men uppnådde inte den förväntade effekten. Den nu pågående LuDO-N studien är en fas II läkemedelsstudie på LuDO behandling av barn med recidiverat eller behandlingsrefraktärt högrisk neuroblastom. Studien bygger på resultaten från den tidigare studien vid UCLH och utnyttjar en individbaserad dosering för att maximera dosen hos varje patient, samt ett intensifierat dosprotokoll här hela behandlingen ges inom endast 2 veckor, för att uppnå en maximal effekt på den ofta snabbt framskridande sjukdomen. LuDO-N-studien har öppnat i alla skandinaviska länder, samt därtill i Litauen och Nederländerna. Vi planerar att öppna studien vid ytterligare tre centra i Storbritannien i början av 2024. Hittills har 5 patienter behandlats och behandlingen verkar vara väl tolererad. Den första utvärderingen av behandlingseffekt planeras under 2025. Målet för studien är att bidra till en förbättrad överlevnad vid högrisk neuroblastom. Studien utgör redan nu ett alternativ för patienter med återfall eller refraktär sjukdom, som hamnat utanför de standardiserade behandlingsprotokollen. Vi hoppas att denna behandling skall kunna ingå som en del av en effektiv behandling för neuroblastom i framtiden.

#### <span id="page-27-0"></span>**Akuta och sena biverkningar efter strålbehandling före 18 års ålder**

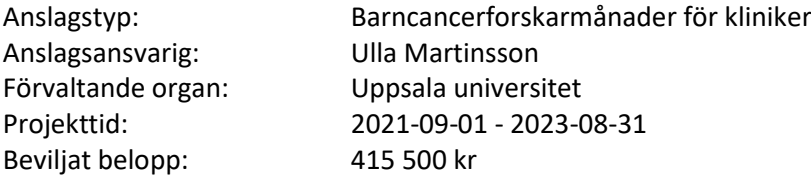

#### **Populärvetenskaplig sammanfattning på svenska**

Vid beslut om strålbehandling tas alltid hänsyn både till positiva och negativa effekter av behandlingen. När det gäller de negativa bieffekterna, som skador på frisk vävnad och organsystem liksom risk för sekundära cancrar, skiljer sig barnen från vuxna genom att bieffekterna oftast blir allvarligare pga av känsligare vävnad och att de får leva med dem en längre tid. Idag saknas data för att bra kunna uppskatta dos-effektsamband vid strålbehandling mot frisk vävnad hos barn, f.f.a. i lägre dosnivåer. Detta gör det svårt att bedöma hur allvarliga bieffekterna blir i det enskilda fallet. I Sverige registreras sedan 2008 data för alla strålbehandlade barn i Radtox-registret. Idag är 1131 behandlingar registrerade i vårt register. Vi registrerar tekniska data om strålbehandlingen, detaljerade data avseende doser till själva tumören och till olika riskorgan samt de biverkningar barnen får akut och på längre sikt (1, 3, 5, 10 år osv efter strålbehandlingen) enligt ett internationellt formulär. Mer kunskap om dos-effektsamband på normalvävnad och i olika åldrar, kommer att ge oss ett verktyg att optimera strålbehandlingen. Det utvecklas nu olika behandlingsmodeller såsom tex IMRT, TomoTerapy® och protonbehandling med olika för- och nackdelar. Målet är att kunna förbättra tumörbehandlingsresultaten med färre och lindrigare sena bieffekter hos barnen. Med utgångspunkt från detta register, avser vi nu att under de kommande åren studera biverkningar hos alla barn som fått protonstrålbehandling och försöka relatera det till stråldos till de olika organen. Vi vill också definiera vilka barn som bör remitteras för protonstrålebehandling och vilka som hellre bör behandlas med annan typ av strålbehandling. Vi kommer vidare att titta på alla barn i registret för att se hur många som har fått svåra biverkningar (grad 3-4), relatera detta till stråldos samt försöka avgöra i vilken utsträckning övrig behandling spelat en roll för uppkomsten.

#### **Resultat från projektet**

Vid beslut om strålbehandling tas alltid hänsyn både till positiva och negativa effekter av behandlingen. När det gäller negativa bieffekter, skiljer sig barnen från vuxna genom att biverkningarna oftast blir allvarligare p.g.a. av känsligare vävnad och att de har längre kvarvarande livslängd. Idag saknas data för att bra kunna uppskatta dos-effektsamband vid strålbehandling mot frisk vävnad hos barn, speciellt i lägre dosnivåer. I Sverige registreras sedan 2008 data för alla strålbehandlade barn i Radtox-registret. Vi registrerar tekniska data om strålbehandlingen, detaljerade data avseende doser till tumören och till olika riskorgan samt de biverkningar barnen har direkt efter avslutad strålbehandling och på längre sikt (1, 3, 5, 10 år osv efter strålbehandlingen) enligt ett validerat internationellt formulär. Mer kunskap om dagens omfattning av biverkningar, kommer att ge oss ett verktyg att optimera strålbehandlingen. Det utvecklas nu olika behandlingsmodeller såsom t.ex. protonstrålbehandling med olika för- och nackdelar. Målet är att kunna förbättra tumörbehandlingsresultaten med färre och lindrigare sena biverkningar hos barnen. Med utgångspunkt från detta register, har vi nu studerat biverkningar hos de 212 barn som fått protonstrålbehandling 2008-2019. En majoritet (58%) av barnen hade hjärntumörer, följt av tumörer i kroppens stödjevävnader (sarkom, 26%). 25 barn hade svåra (grad 3-4) biverkningar direkt efter avslutad behandling och 15 barn hade svåra kvarstående biverkningar. De flesta av dessa hade mer än en biverkan. Dessa biverkningar drabbade huden (1 patient), underhuden (4), muntorrhet (1), illamående/matleda (1), skelettet (7), leder (2), hjärnan (2), perifera nerver (1), ögon (1) och hörsel/öronsus (5). För vissa av dessa patienter var sannolikt operationer, medicinsk behandling (t.ex. cellgifter) och tumören självt bidragande – eller möjligen ensam - orsak till symtomen, varför antalet patienter med svåra biverkningar möjligen är lägre än 15.

#### <span id="page-28-0"></span>**Diagnostisering av virala och bakteriella infektioner hos barn med cancer och feber**

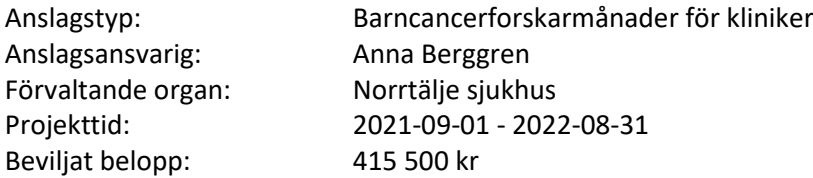

#### **Populärvetenskaplig sammanfattning på svenska**

Infektionskomplikationer är vanliga vid cancerbehandlingar och innebär ofta sjukhusvård. Trots att orsken till infektionen ofta inte är känd så behandlas alla barn som kommer in med låga vita blodkroppar och feber med bredspektrumantibiotika. Från tidigare studier vet vi att barnen vårdas i genomsnitt 5-6 dagar för sin infektion. Vi vet att många av infektionerna sannolikt orsakas av vanliga luftvägsvirus men då de diagnostiska verktygen är begränsade så väljer man oftast ändå att behandla mot bakterier med antibiotika. Förutom att antibiotikabehandlingen orsakar många extra dagar på sjukhus för familjen så ökar risken för utveckling av resistenta bakterier och att man drabbas av svåra svampinfektioner. De diagnostiska verktygen för påvisandet av virus och bakterier behöver därför förbättras. Hos friska barn har forskare upptäckt att man med hjälp av metoder som tittar på hur gener uttrycks kan särkilja på infektioner som orsakas av bakterier och virus. Detta är möjligt då vårt immunförsvar aktiveras olika vid desssa infektioner och detta kan avläsas i hur generna uttrycks. En

sådan metod ska utvärderas i vår studie. Vår förhoppning är att detta ska förbättra de diagnostiska verktygen och på så sätt korta behandlingtiden med antibiotika hos barn med virusinfektion. Det skulle leda till ett minskat antal dagar spenderade på sjukhus och minska risken för svampinfektioner och utvecklingen av resistenta bakerier. För de barn som drabbas av en bakterieinfektion så är tidig diagnostik viktig för att kunna optimera övervakning och i ett tidigt skede identifiera en försämring.

#### **Resultat från projektet**

I en första publicerad studie så tittade vi på immunsignaturer idenetifierade med RNA-sekvensering i perifert blod hos barn med neutropen feber. I studien inkluderades 63 barn med neutropen feber. RNA-sekvensering lyckades i 43 (68%) av episoderna men i de övriga 32% fanns för låga mängder RNA vilket sannolikt berodde på uttalade neutropeni (lågt antal vita blodkroppar). De barn med tillräckligt med RNA delades in efter hur de kliniskt diagnostiserades; som virus (luftvägsvirus påvisat i luftväg eller annat virus påvisat med typiska symtom) -, bakterie (positiv blododling)-, blandinfektion eller okänd etiologi och jämfördes med 12 kontrollprover från oinfekterade barn under cancerbehandling. Inga patogenspecifika immunsignaturer kunde urskiljas hos barn med neutropen feber. Vi drog slutsatsen att blodtranskriptom analyser inte var lämplig för att bestämma etiologin för neutropen feber på grund av för få cirkulerande immunceller för att kunna genomföra en tillförlitlig genuttrycksanalys. Publikation: Wahlund M, Sinha I, Broliden K, Saghafian-Hedengren S, Nilsson A, Berggren A. The Feasibility of Host Transcriptome Profiling as a Diagnostic Tool for Microbial Etiology in Childhood Cancer Patients with Febrile Neutropenia. Int J Mol Sci. 2020 Jul 26;21(15):5305. Även om resultaten i första studien var nedslående var huvudmålet sedan att gå vidare att titta på uttrycket av två specifika gener (FAM89A och IFI44L) och deras förmåga att skilja mellan bakteriella och virala infektioner. Primärplanen var att utvärdera detta prospektivt i en ny kohort och då också i saliv. Delvis på grund av pandemin så har det tagit längre tid än planerat att starta upp inkluderingen av den nya kohorten av NF. Vi valde därför att använda kohorten vi redan hade. Vi gjorde nya gruppindelningar av de 43 inkluderade fallen genom att vi i tillägg till den mikrobiologiska/ kliniska diagnostiken ovan även la till CRP. Vi la även ihop de barn med blandinfektion med de med bakterieinfektion för att få en större grupp och bättre power. Uttrycket av de båda generna (efter RNA-sekvensering) räknades ihop till ett Disease Risk Score (DRS), för varje fall av neutropen feber. ROC curve -analys tillämpades för att se om DRS kunde identifiera odlingsverifierade bakterieinfektioner samt troliga bakterieinfektioner. Troliga bakterieinfektioner påvisades med 88% sensitivitet och 54% specificitet där AUC var 0,80. När vi gjorde nya analyser av immunsignaturer kunde vi i bakteriegruppen se flera uppreglerade gener kopplade till ett bakteriellt immunsvar vilket talar för att även hos immunsupprimerade patienter så kan ett specifikt immunsvar urskiljas. Dessa resultat indikerar att denna metod är användbar för att särskilja bakteriella och virala infektioner hos barn med cancer men behöver valideras i större kohorter. Publikation: Johannes Aasa, Eva Tiselius, Indranil Sinha, Gunnar Edman, Martina Wahlund, Anna Nilsson, Anna Berggren The Applicability of a 2-Transcript Signature to Identify Bacterial Infections in Children with Febrile Neutropenia. Children 2023, 10(6), 966; https://doi.org/10.3390/children10060966

#### <span id="page-29-0"></span>**Slutrapporter från projekt beviljade 2022**

Team Rynkeby-fondens donation till Barncancerfonden under 2022 uppgick till 27 519 607 kr. Detta bidrag motsvarar ett urval av de beviljade forskningsprojekten 2022 inom sena komplikationer och klinisk forskning. Inga slutrapporter är ännu inkomna för dessa projekt.

#### <span id="page-29-1"></span>**Ytterligare presentation av forskning med stöd från Barncancerfonden**

Alla pågående anslag inom ändamålet Forskning och utbildning presenteras på Barncancerfondens hemsida:<https://www.barncancerfonden.se/barncancerforskning/pagaende-forskning/>

# Verifikat

Transaktion 09222115557511605801

# Dokument

TK Forskningsrapport 2023 Huvuddokument 30 sidor Startades 2024-02-27 10:36:05 CET (+0100) av Louise Hammarbäck (LH) Färdigställt 2024-02-27 14:49:05 CET (+0100)

### Initierare

# Louise Hammarbäck (LH)

Barncancerfonden Org. nr 802010-6566 louise.hammarback@barncancerfonden.se +702972980

### Signerare

# Ola Mattsson (OM)

Barncancerfonden/ Barncancerföreningarnas Riksförbund Personnummer 197403314953 ola.mattsson@barncancerfonden.se +4670723 36 9

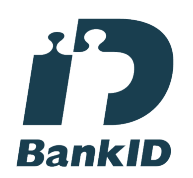

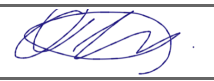

Namnet som returnerades från svenskt BankID var "OLA MATTSSON" Signerade 2024-02-27 14:49:05 CET (+0100)

Jens Schollin (JS) Barncancerfonden/ Barncancerföreningarnas Riksförbund Personnummer 194905286615 jens.schollin@oru.se +46706493440

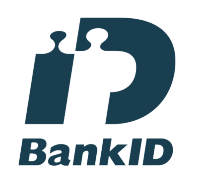

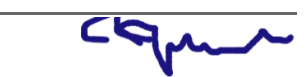

Namnet som returnerades från svenskt BankID var "Jens Rolf Schollin" Signerade 2024-02-27 10:45:01 CET (+0100)

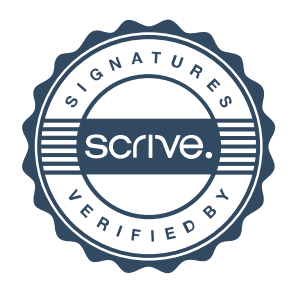

# Verifikat

Transaktion 09222115557511605801

Detta verifikat är utfärdat av Scrive. Information i kursiv stil är säkert verifierad av Scrive. Se de dolda bilagorna för mer information/bevis om detta dokument. Använd en PDF-läsare som t ex Adobe Reader som kan visa dolda bilagor för att se bilagorna. Observera att om dokumentet skrivs ut kan inte integriteten i papperskopian bevisas enligt nedan och att en vanlig papperutskrift saknar innehållet i de dolda bilagorna. Den digitala signaturen (elektroniska förseglingen) säkerställer att integriteten av detta dokument, inklusive de dolda bilagorna, kan bevisas matematiskt och oberoende av Scrive. För er bekvämlighet tillhandahåller Scrive även en tjänst för att kontrollera dokumentets integritet automatiskt på: https://scrive.com/verify

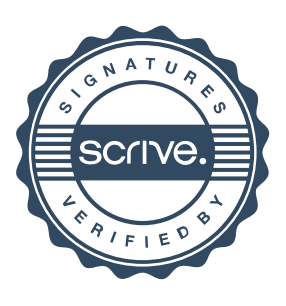